7. Linguistischer Methodenworkshop  $22.2. - 24.2.2016$ 

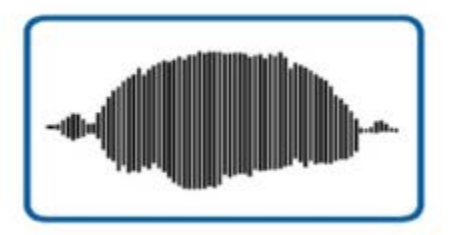

#### **Korpus I** 22.02.2016 | 10.30-13.30 Uhr | Raum 1.305 Carolin Odebrecht Humboldt-Universität zu Berlin

#### Kontakt

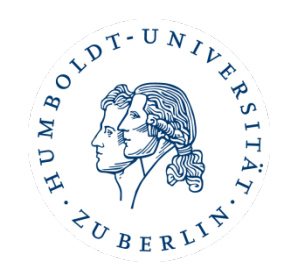

Carolin Odebrecht [carolin.odebrecht@hu-berlin.de](mailto:carolin.odebrecht@hu-berlin.de)

DFG Projekt LAUDATIO Forschungsdatenrepository – speziell für historische Korpora [http://www.laudatio-repository.org](http://www.laudatio-repository.org/)

Humboldt-Universität zu Berlin

Korpuslinguistik und Morphologie

[http://www.linguistik.hu-berlin.de/institut/professuren/korpuslinguistik](http://www.linguistik.hu-berlin.de/institut/professuren/korpuslinguistik/)

## Methodenworkshop Korpus I

Fachbereiche Erwartungen Vorkenntnisse

# Überblick

- Die Grundfragen der Korpuslinguistik – Einführung und Beispiele
- Korpuserstellung
	- Text
	- Tokenisierung
	- Annotation
- Suche in Korpora
	- Anfragesprache
	- Suche nach Tokenannotation

# **Forschung mit Korpora**

7. Linguistischer Methodenworkshop 22.02.2016 Korpus I <sup>6</sup>

# Forschungsfrage!

- Jede korpuslinguistische Untersuchung basiert auf einer Forschungsfrage!
	- Motivation für die Auswahl der Korpora/ Auswahl des sprachlichen Materials
	- Motivation für die Erstellung/ Aufbereitung, z.B. Annotationen
	- Motivation für die Analyse und Auswertung

- [Falko](https://www.linguistik.hu-berlin.de/de/institut/professuren/korpuslinguistik/forschung/falko) Lernersprache (Lüdeling et al. 2008), frei zugänglich
	- Fehlerannotiertes Lernerkorpus des Deutschen als Fremdsprache

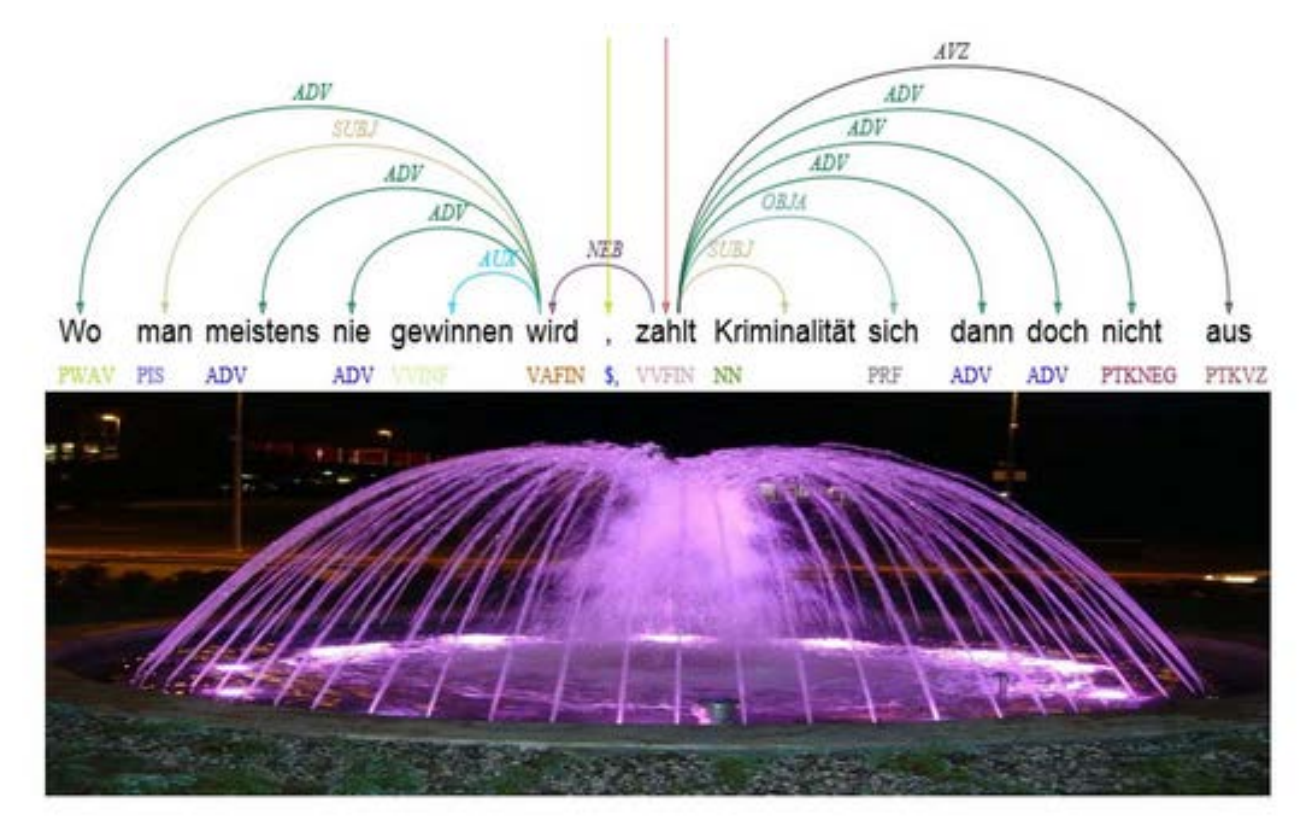

7. Linguistischer Methodenworkshop experience in the control of the control of the control of the control of the control of the control of the control of the control of the control of the control of the control of the control of the control of the control o

- [RIDGES](http://korpling.german.hu-berlin.de/ridges)  historisches Deutsch (Odebrecht et al. eingereicht), frei zugänglich
	- Register in German Diachronic Science, Kräuterkundekorpus

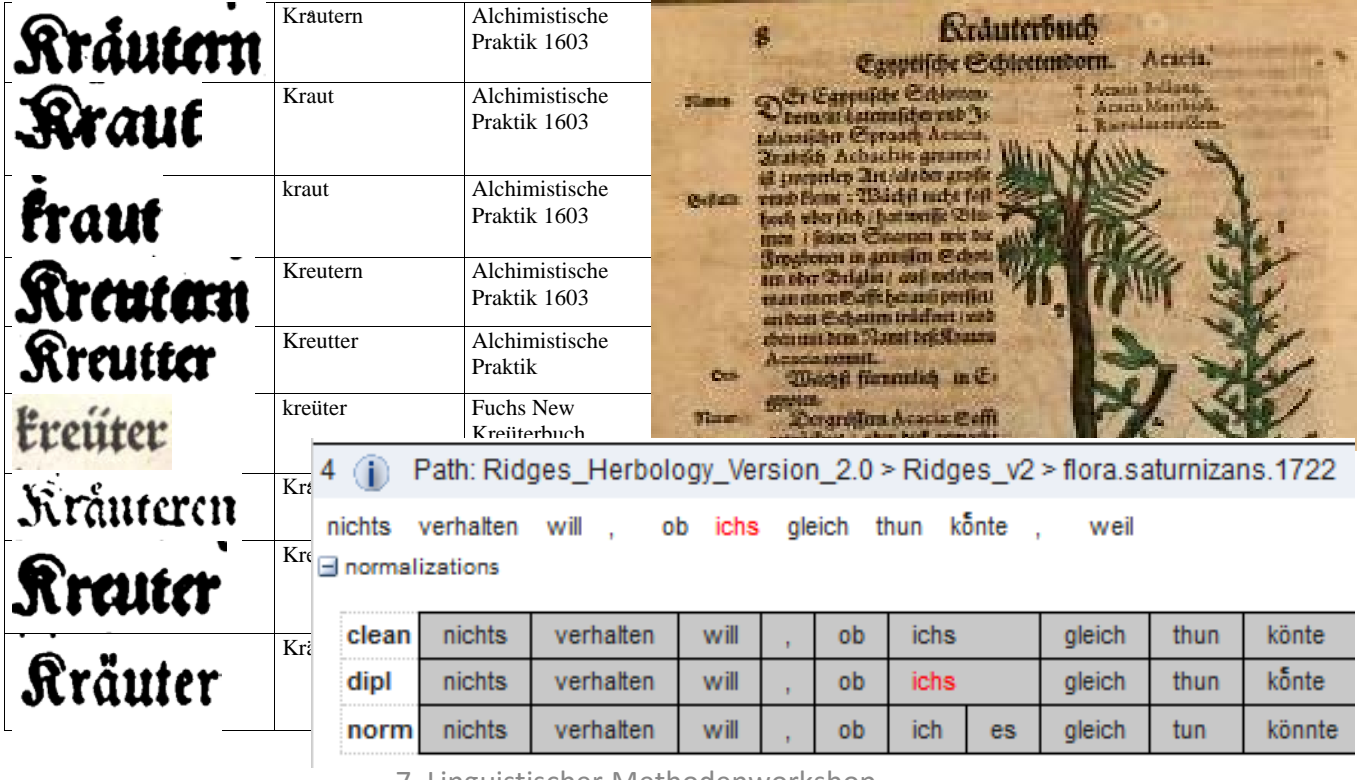

7. Linguistischer Methodenworkshop

experience in the control of the control of the control of the control of the control of the control of the control of the control of the control of the control of the control of the control of the control of the control o

- [BeMaTaC D](http://u.hu-berlin.de/bematac)ialogdaten (Sauer & Lüdeling erscheint), frei zugänglich
	- Berlin Map Task Corpus, gesprochene Sprache

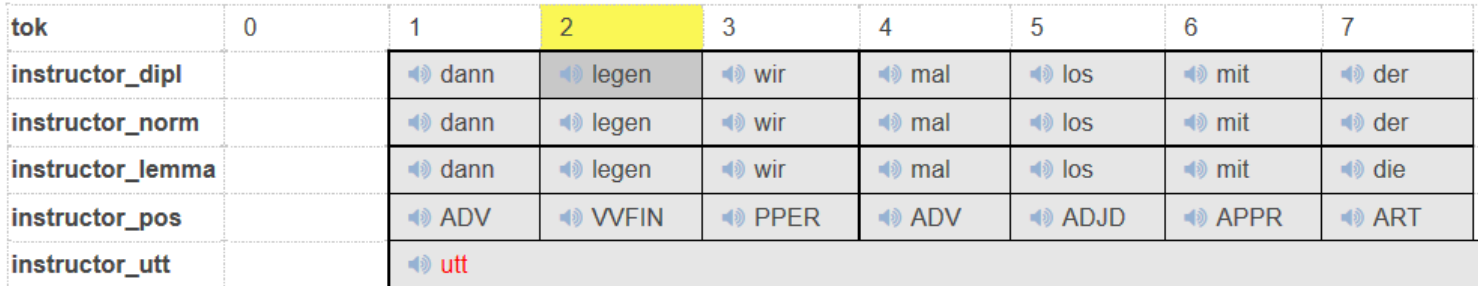

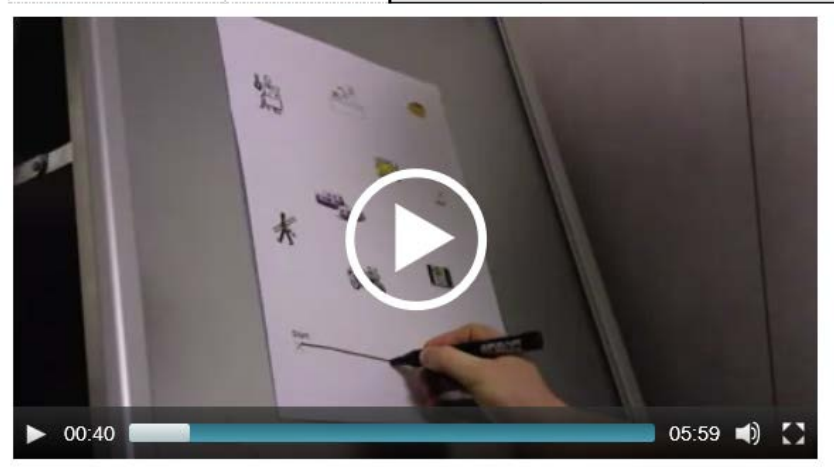

Trefferreferenzlink https://korpling.german.hu[berlin.de/annis3/?id=0597f79c-485f-41bb-86b0-9212227040cc](https://korpling.german.hu-berlin.de/annis3/?id=0597f79c-485f-41bb-86b0-9212227040cc)

7. Linguistischer Methodenworkshop 22.02.2016 Korpus I 10

• [GECO –](http://www.ims.uni-stuttgart.de/forschung/ressourcen/korpora/IMS-GECO.html) (Schweitzer & Lewandowski 2013)

– spontansprachlicher, freier Dialog

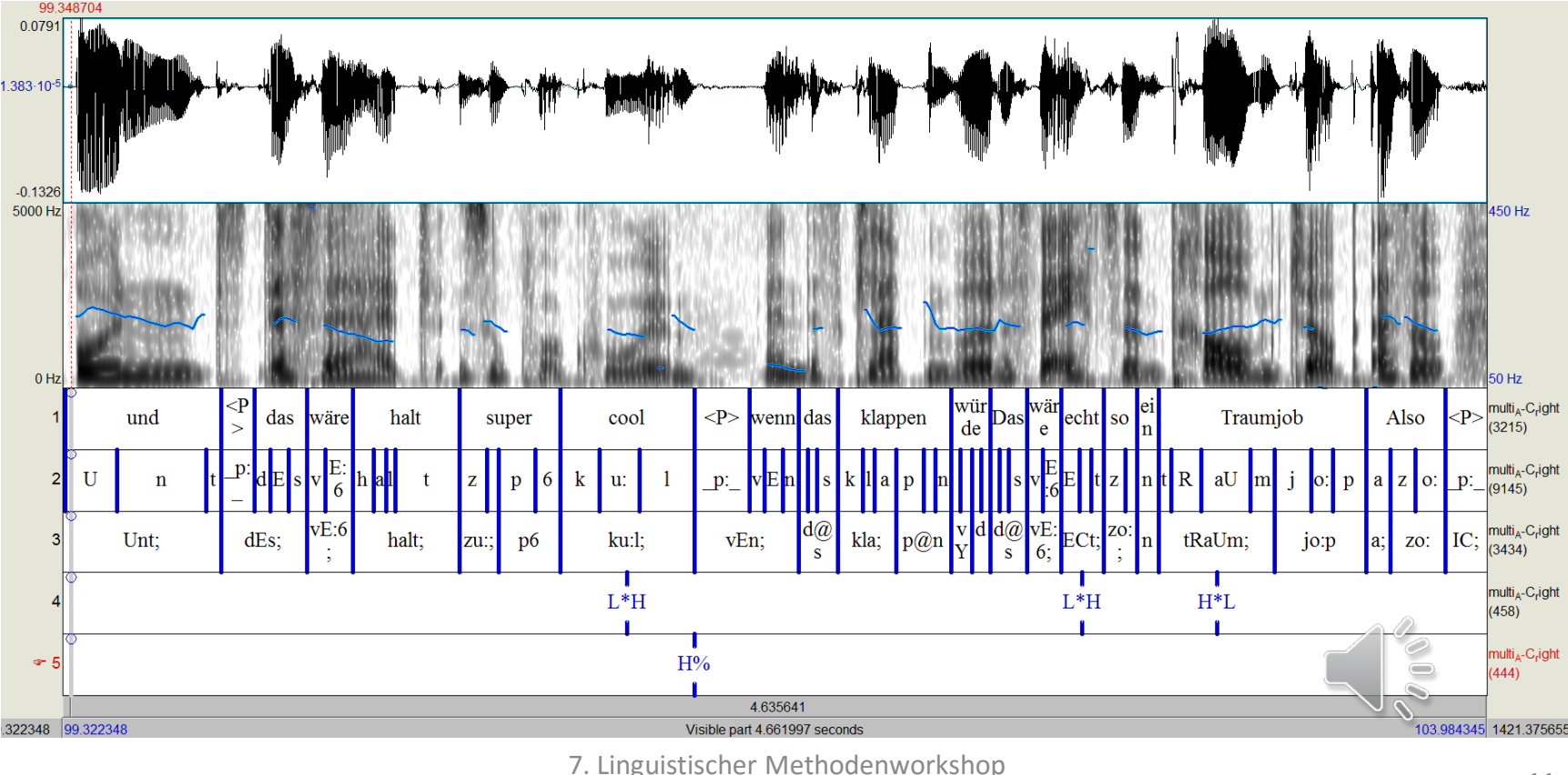

22.02.2016 Korpus I 11

- [Shenoute.a22,](https://corpling.uis.georgetown.edu/annis/scriptorium#_c=c2hlbm91dGUuYTIy) Sahidisch (Zeldes & Schroeder 2015), frei zugänglich
	- [Coptic Scriptorium](http://www.copticscriptorium.org/)

PPAI PNCYNATWTH THPOY MILLOCIC ' ETPERNOYTE GWNT EYNOG MMHHOLE NYKTO  $\oplus$  annotations (grid)  $\Theta$  analytic view (document) **ADV** PREP ART N **CONT** ADV **PREP ART** N ADV **ART** N PREP Y BAYKAAION H eppal  $\varepsilon$   $\gamma$  approximately 6el Xaay eppal  $\epsilon$ PMH e l **CCTRC PPERS VSTAT PREP PDEM** CREL ANEGPST N **PREP PPERO PREP** 

**PNAAY**  $\ln |\sigma|$  or  $\sigma$  or  $\epsilon$  as  $\epsilon$  $\epsilon$  $q \mid$ **TNTON**  $e$  | Nat e l  $\overline{q}$ - Nal N **ART** N CREL **CONI ART** N PREP  $\boldsymbol{\mathrm{v}}$ **PREP ART** N **DRED**  $|N|$  N | PODME  $|ET|$  ODME N | MATE MN | N | P $\lambda \lambda$ O **PITM PREP PDEM ACAUS APST** N **CONJ** N **PREP PPERS**  $\overline{\mathbf{v}}$ **DRED PPERO**  $\gamma$  | PPAP N | POMTIC AYCO NEI KOOYC C | TPC |  $\gamma$  | COINC N | TOOT | Q **ART PREP** N  $\mu$ | п|  $\alpha$  $\lambda$ о

.. if one urinates into a vessel with a narrow neck or jar, into any other vessel like these, without having been ordered by the elder, except for the place of those who are very ill and the elders of advanced years and these others, he is to ask the elder.

Korpusreferenzlink https://corpling.uis.ge [orgetown.edu/annis/s](https://corpling.uis.georgetown.edu/annis/scriptorium#_c=c2hlbm91dGUuYTIy) criptorium#\_c=c2hlb m91dGUuYTIy

#### Dornröschen, [Märchenkorpus](http://hdl.handle.net/11022/0000-0000-8211-9), frei zugänglich

– [Textbewegung](http://userpage.fu-berlin.de/%7Emaik/) 

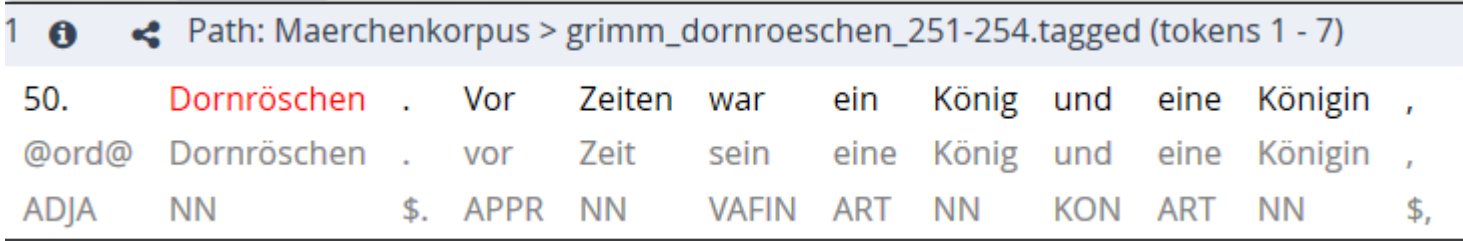

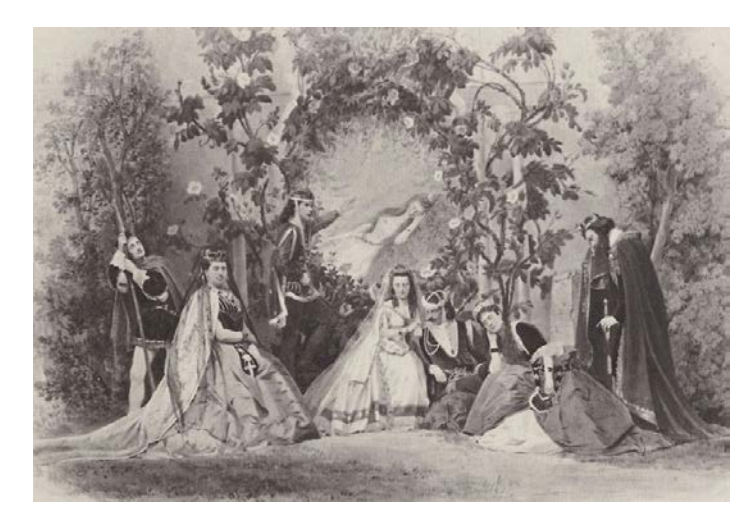

[Trefferreferenzlink https://korpling.org/annis3/?id=e1be6871-](https://korpling.org/annis3/?id=e1be6871-20c3-4968-807f-13156b00e0e2) 20c3-4968-807f-13156b00e0e2

Bild: https://de.wikipedia.org/wiki/Dorn [r%C3%B6schen#/media/File:Dornr](https://de.wikipedia.org/wiki/Dornr%C3%B6schen#/media/File:Dornroeschen_Joseph_Albert_01.jpg) oeschen\_Joseph\_Albert\_01.jpg

7. Linguistischer Methodenworkshop existing in the model in the model in the model in the model in the model in the model in the model in the model in the model in the model in the model in the model in the model in the model in the model in the model in th

- Parlamentsreden im Deutschen Bundestag, Zugang benötigt
	- Protokolle/stenographische Berichte

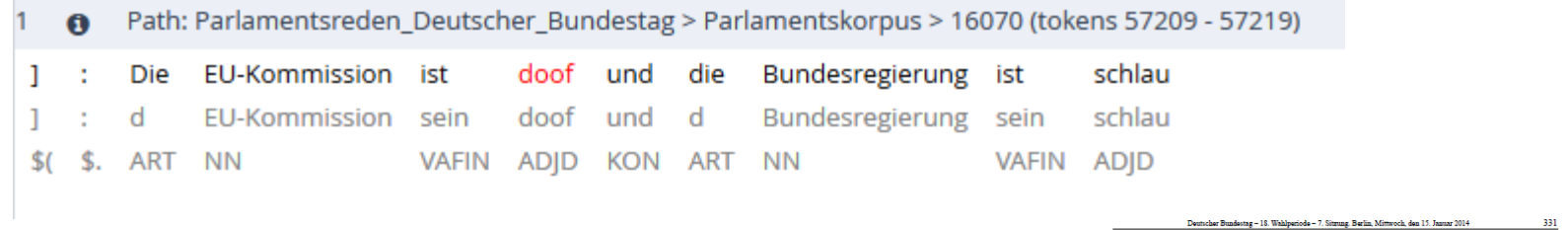

7. Sitzung

lin, Mittwoch, den 15. Januar 2014

Beginn: 13.00 Uhr

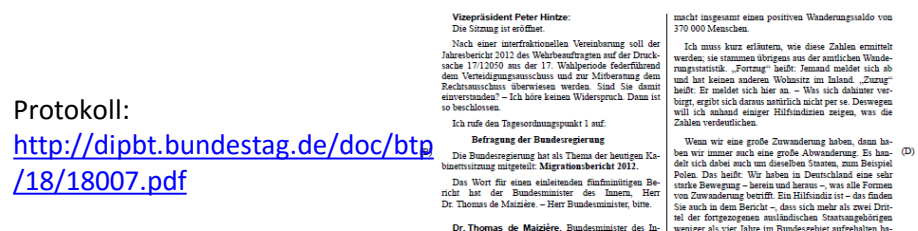

 $(A)$ 

 $\overline{c}$ 

**Korpus Einordnung**

7. Linguistischer Methodenworkshop Existing Memodel workshop<br>22.02.2016 Korpus I

#### **Alle Beispiele:**

 $\rightarrow$ Beobachtung authentischer Sprachdaten Authentisch meint in diesem Zusammenhang tatsächlich geäußerte, nicht weiter künstlich erzeugte oder erdachte Äußerungen.

Das können sein z.B.:

- Chats, Foreneinträge, Blogs
- Briefe, Urkunden, Rechtstexte
- Unterhaltungen, Witze, Lernertexte, Unterrichtsgespräche
- Bibeltexte, Plenarreden ...

 Diese Art von Daten werden typischerweise in einem Korpus zusammengefasst aufbereitet!

Korpus:

- Sammlung von digitalisierten, sprachlichen Äußerungen
- enthält Metadaten zu den Daten und
- linguistische Annotationen

(Lemnitzer und Zinsmeister 2006, 7)

- $\triangleright$  gesprochene/geschriebene Sprache
- $\triangleright$  Audio/Video/Text
- Muttersprachler/Lerner
- $\triangleright$  alle möglichen Register

 $\rightarrow$ Bewertung der Eignung von Korpora im Hinblick auf Fragestellung

Je nach Fragestellung Korpora …

a) mit Texten, die speziell für diese Fragestellung erzeugt/zusammengestellt wurden.

Nutzung des gesamten Korpus, homogen

b) mit Texten, die zu anderen Zwecken erzeugt wurden. Nutzung von Teilen eines Korpus, heterogen

Korpora können...

- **wachsen** oder einen **festen** Umfang haben
	- stetig mehr Daten hinzufügen
- **repräsentativ** oder **spezifisch** sein
	- stellvertretend für einen bestimmten Sprachstand oder spezifisch für ein bestimmtes Register/ bestimmte Sprechergruppen etc.
- **balanciert/heterogen** oder **unbalanciert/homogen** sein
	- Texte aus unterschiedlichen Bereichen oder Texte aus nur einem Register
- **opportunistisch** oder **kontrolliert** sein
	- "alles was ich kriegen kann" oder Textauswahl nach bestimmten Kriterien

Repräsentativität:

• Begriff aus der Statistik:

Man möchte bestimmte Eigenschaften einer Menge (von Personen, Wörtern, Bäumen etc.) untersuchen, die aber zu groß ist, um in ihrer Gesamtheit angeschaut werden zu können.

 $\rightarrow$ Ziehen einer Stichprobe aus der sogenannten Grundgesamtheit (population)

• Bloß: Was ist die Grundgesamtheit von X, bspw. Sprache?

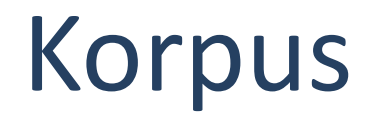

#### Was ist Ihre Forschungsfrage?

#### Was für ein Korpus benötigen Sie, um diese zu beantworten?

# **Grundfragen der Korpuslinguistik**

7. Linguistischer Methodenworkshop 22.02.2016 Korpus I 2020 22.02.2016 Korpus I 2020

#### Die Grundfragen der Korpuslinguistik

- Wie finde ich, was ich brauche?
- **Erstellen von KORPORA**
	- Wie bereite ich Daten korpuslinguistisch auf?
		- Tokenisierung
		- Annotation
- Erster Teil des Workshops **Example 2 Korpuserstellung**

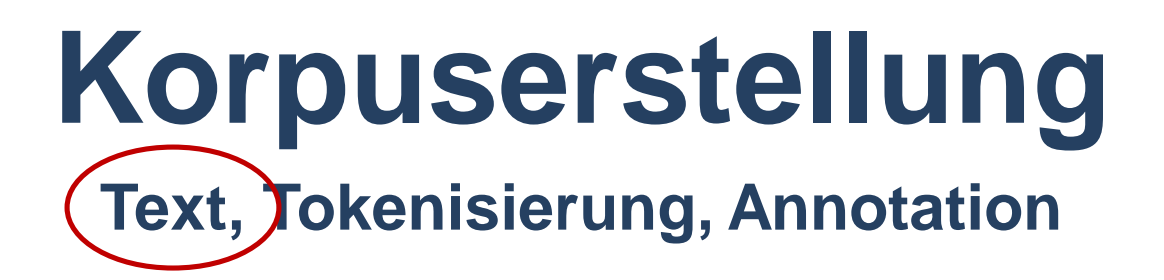

#### **Text**

• Wir brauchen einen Text!

• Dornröschen ©

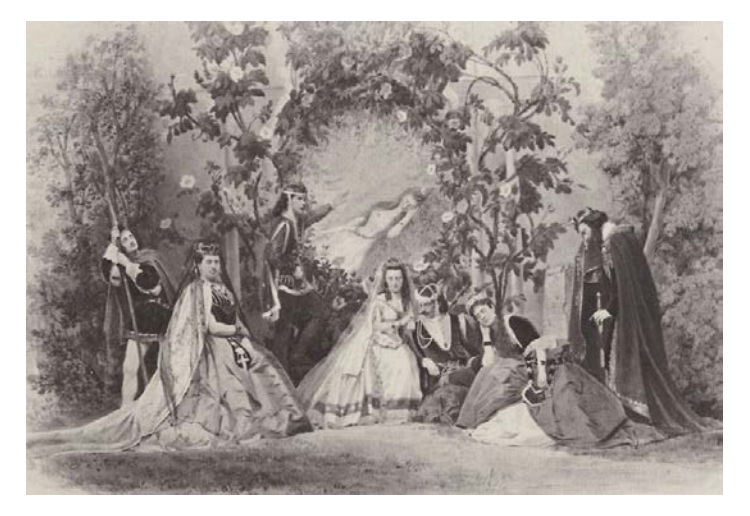

Bild: [https://de.wikipedia.org/wiki/Dorn](https://de.wikipedia.org/wiki/Dornr%C3%B6schen#/media/File:Dornroeschen_Joseph_Albert_01.jpg) r%C3%B6schen#/media/File:Dornr oeschen\_Joseph\_Albert\_01.jpg

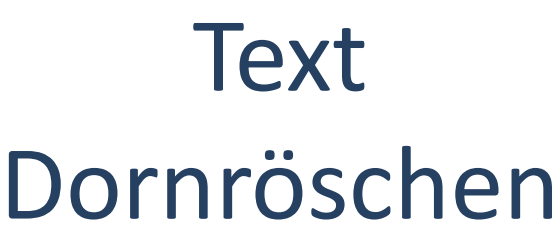

*Vor Zeiten war ein König und eine Königin, die sprachen jeden Tag "ach, wenn wir doch ein Kind hätten!" und kriegten immer keins. Da trug sich zu, als die Königin einmal im Bade saß, daß ein Frosch aus dem Wasser ans Land kroch und zu ihr sprach, "dein Wunsch wird erfüllt werden, ehe ein Jahr vergeht, wirst du eine Tochter zur Welt bringen." Was der Frosch gesagt hatte, das geschah, und die Königin gebar ein Mädchen, das war so schön, daß der König vor Freude sich nicht zu lassen wußte und ein großes Fest anstellte. Er ladete nicht blos seine Verwandte, Freunde und Bekannte, sondern auch die weisen Frauen dazu ein, damit sie dem Kind hold und gewogen wären. Es waren ihrer dreizehn in seinem Reiche, weil er aber nur zwölf goldene Teller hatte, von welchen sie essen sollten, so mußte eine von ihnen daheim bleiben. Das Fest ward mit aller Pracht gefeiert, und als es zu Ende war, beschenkten die weisen Frauen das Kind mit ihren Wundergaben: die eine mit Tugend, die andere mit Schönheit, die dritte mit Reichthum, und so mit allem, was auf der Welt zu wünschen ist. Als elfe ihre Sprüche eben gethan hatten, trat plötzlich die dreizehnte herein. […]*

Walter, Maik; Maerchenkorpus(Erste Veröffentlichung des Korpus.) Version: 1.0. Humboldt-Universität zu Berlin. http://www.textbewegung.de/. <http://hdl.handle.net/11022/0000-0000-1F5B-9>

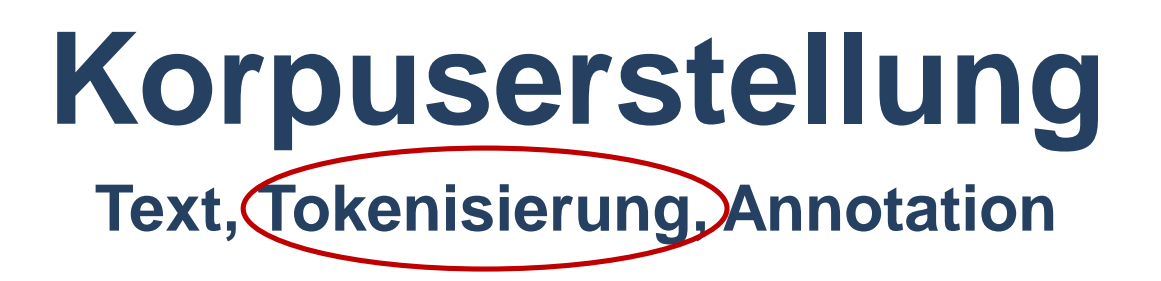

- Zerlegen einer 'unorganisierten' Zeichenabfolge (=Ausgangsdaten für Korpus) in kleinste zählbare technische Einheiten
- Tokenisieren (muss **immer** erfolgen)
	- manuell oder automatisch

Begriff ,Token<sup>'</sup>:

- kleinste technische im Korpus zählbare Einheit, Einheit mit **beliebiger Größe** (Buchstabe, Silbe, Satz, Absatz, Text, ...)
- Wenn Sie nach Sätzen tokenisieren, können Sie nur ganze Sätze annotieren und finden, nicht aber einzelne Wörter innerhalb von Sätzen!
- meistens aber: "eine von Leerzeichen (das umfasst Tabulatorzeichen und Zeilenumbrüche) oder Interpunktion begrenzte Folge von Buchstaben oder Ziffern" (Evert & Fitschen 2001, 371)  $\approx$  graphematisches Wort (?)

- Tokenannotation
	- (ausnahmslos) jedem Token wird genau ein Wert zugeordnet
	- automatisch oder manuell
- häufige Tokenannotation für u.a.
	- Lemmatisierung
	- Wortartentagging (Part of Speech Tagging)
	- morphologisches Tagging (Flexion)

#### Tokenisierung Dornröschen

*Vor Zeiten war ein König und eine Königin, die sprachen jeden Tag "ach, wenn wir doch ein Kind hätten!" und kriegten immer keins. Da trug sich zu, als die Königin einmal im Bade saß, daß ein Frosch aus dem Wasser ans Land kroch und zu ihr sprach, "dein Wunsch wird erfüllt werden, ehe ein Jahr vergeht, wirst du eine Tochter zur Welt bringen." Was der Frosch gesagt hatte, das geschah, und die Königin gebar ein Mädchen, das war so schön, daß der König vor Freude sich nicht zu lassen wußte und ein großes Fest anstellte. Er ladete nicht blos seine Verwandte, Freunde und Bekannte, sondern auch die weisen Frauen dazu ein, damit sie dem Kind hold und gewogen wären. Es waren ihrer dreizehn in seinem Reiche, weil er aber nur zwölf goldene Teller hatte, von welchen sie essen sollten, so mußte eine von ihnen daheim bleiben. Das Fest ward mit aller Pracht gefeiert, und als es zu Ende war, beschenkten die weisen Frauen das Kind mit ihren Wundergaben: die eine mit Tugend, die andere mit Schönheit, die dritte mit Reichthum, und so mit allem, was auf der Welt zu wünschen ist. Als elfe ihre Sprüche eben gethan hatten, trat plötzlich die dreizehnte herein. […]*

Walter, Maik; Maerchenkorpus(Erste Veröffentlichung des Korpus.) Version: 1.0. Humboldt-Universität zu Berlin. http://www.textbewegung.de/. <http://hdl.handle.net/11022/0000-0000-1F5B-9>

KorpusI.zip

- Download unter https://www.linguistik.hu[berlin.de/forschung/methodenworkshop/methodenworkshop/Korpora1](https://www.linguistik.hu-berlin.de/forschung/methodenworkshop/methodenworkshop/Korpora1)
- Entpacken + Speicherung auf Desktop
- $\triangleright$  Tokenisieren Sie die Beispieldatei dornroeschen Start.txt in einem Texteditor!
- Das Trennen von Token kann durch ein beliebiges, einheitliches, nicht mehrdeutiges Element erfolgen (Absatz, Tab, Leerzeichen, etc.)
- Probleme? Fragen?

### **Tokenisierung** Frau Holle

#### $\triangleright$  hier pro Zeile ein Token

- $\triangleright$  Vorteil: nicht ambig wie #/,.([
- nützlich für Weiterverarbeitung

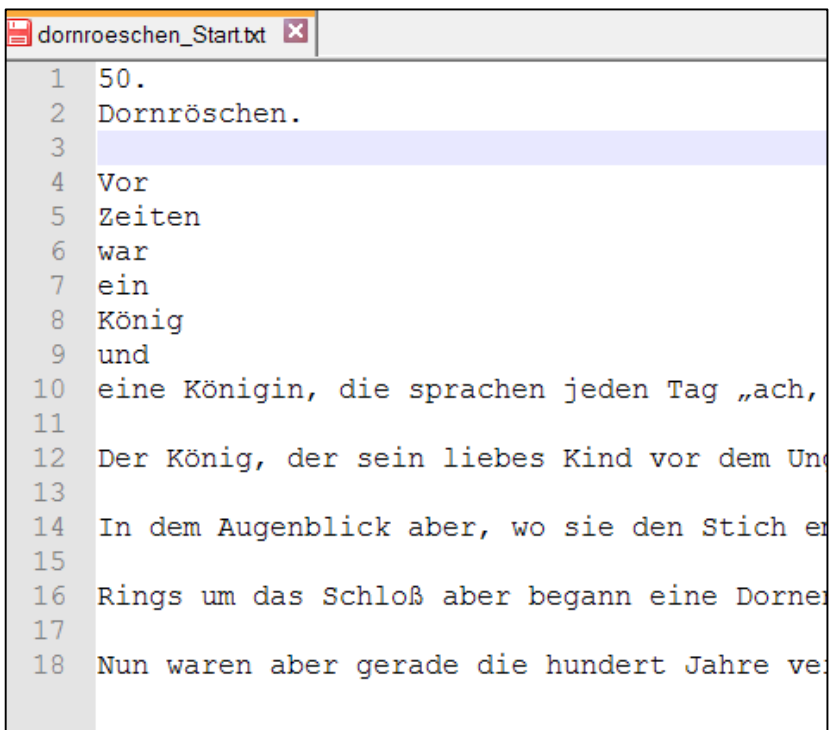

- Beobachtung:
	- manuelles Tokenisieren ist sehr aufwändig
	- notwendige Entscheidungen hinsichtlich Interpunktion
		- "Trenne Satzzeichen mit Leerzeichen ab."
- Aber: Sind solche rein graphemisch definierten Tokens immer die Einheit, mit der man weiterarbeiten will?
- $\triangleright$  Wie definiere ich "Einheit"?
- $\triangleright$  Wie definiere ich "Token"?

### Tokenisierung Probleme

- Manche Einheiten sollen zusammen bleiben:
	- Zahlen:
		- *20 000, 030-2093 9799, BLZ 111 111 11*
		- $\rightarrow$  Heuristiken, reguläre Ausdrücke
	- Namen, feste Verbindungen: *New York, Weil der Stadt, en passant, Vereinte Nationen, der Deutsche Bundestag*
	- Abkürzungen:

*bspw., etc., ...*

– Wie behandeln Sie *z.B.*?

### Tokenisierung Probleme

- Partikelverben (Beispiele aus dem Märchenkorpus)
	- *[...]ob er ihn als Lehrling annehmen wollte.*
	- *Also ward sie angenommen zum Küchenmädchen für geringen Lohn.*
	- *[...] nahm die alte Hexe die Gestalt der Kammerfrau an [...]*
- Ist *nahm ... an* nicht eine Einheit?
- Wie stelle ich sicher, dass ich 3 Formen des Infinitivs *annehmen* zählen kann*?*
	- Unterscheidung der Bedeutung
	- syntaktische Analyse nötig
	- $\triangleright$  Tokenisierung kommt hier nicht weiter

### Tokenisierung Probleme

- Einige Einheiten **können** aufgeteilt werden, müssen aber nicht (Forschungsfrage?):
	- *beim, zum, gibt's, siehste*

 $\rightarrow$  Listen, reguläre Ausdrücke, Heuristiken (Will man Informationen über die ursprüngliche Form behalten? Stichwort "Normalisierung")

- bestimmte Sonderzeichen in Formeln u. ä.: Desambiguierung schwierig
	- *42,195 , 8:04:08 Patienten der WOS-(West of Scotland)-Studie*
# Tokenisierung Zusammenfassung

- Entscheidung für eine Definition von "Token"
	- immer Interpretation
	- Fehleranfälligkeit
	- Auswirken auf alle späteren Vorverarbeitungsschritte
- $\triangleright$  Einige Entscheidungen lassen sich ohne weiteres linguistisches Wissen nicht sicher treffen.
- $\triangleright$  Ein "dummes" Verfahren ist jedoch meistens konsequenter als Menschen!

- bei Nicht-Standardvarietäten sinnvoll, z.B. in
	- gesprochene Sprache
	- Lernersprache
	- historische Sprachstufen
- häufig zusätzlich (und nicht an Stelle der) authentischen sprachlichen Äußerung
	- Annotation
- auch hier, abhängig von der Forschungsfrage
	- verschiedene Definition von Normalisierung
		- Was wird normalisiert?
		- Nach welcher "Norm" wird normalisiert?

- Typischer Fall für Normalisierungen: historische Schreibvarianten
	- z.B. Dornröschen Text (1857), Maerchenkorpus

*Als elfe ihre Sprüche eben gethan hatten, trat plötzlich die dreizehnte herein. Sie wollte sich dafür rächen daß sie nicht eingeladen war, und ohne jemand zu grüßen oder nur anzusehen, rief sie mit lauter Stimme "die Königstochter soll sich in ihrem funfzehnten Jahr an einer Spindel stechen und todt hinfallen."*

• Typischer Fall für Normalisierungen: Fehler von Lernern einer Sprache

– z.B. Falko, FalkoEssayL2v2.0 > cbs009\_2007\_10\_L2v2.0 *Sollte man diese Frage bejaren, dann gluabe ich ganz erhlich nicht, dass man verstanden hat, was Feminismus ist […]*

> Trefferreferenz: https://korpling.german.hu[berlin.de/annis3/?id=a4032d7e-035d-44a6-9962-20d39c2cf705](https://korpling.german.hu-berlin.de/annis3/?id=a4032d7e-035d-44a6-9962-20d39c2cf705)

- Typischer Fall für Normalisierungen: gesprochene Sprache
	- z.B. BeMaTaC\_L2\_2013-02,2013-04-18-C

*[…]du machst n du machst* 

*so wieder so nen Knick […]*

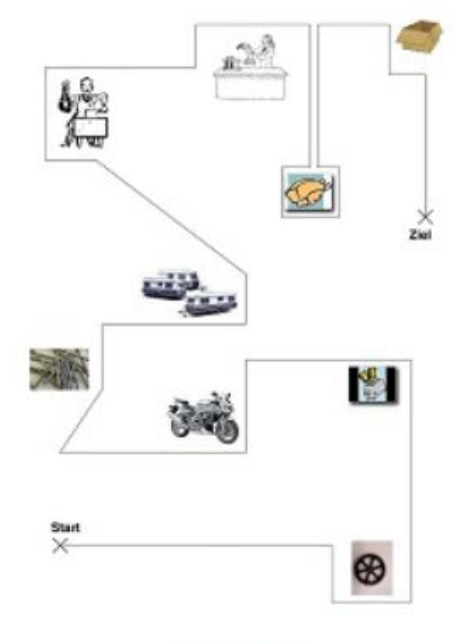

instructor

Trefferreferenz: https://korpling.german.hu[berlin.de/annis3/?id=4256d63f-994c-43e1-acf7-7689a74778e6](https://korpling.german.hu-berlin.de/annis3/?id=4256d63f-994c-43e1-acf7-7689a74778e6)

7. Linguistischer Methodenworkshop 22.02.2016 Korpus I <sup>42</sup>

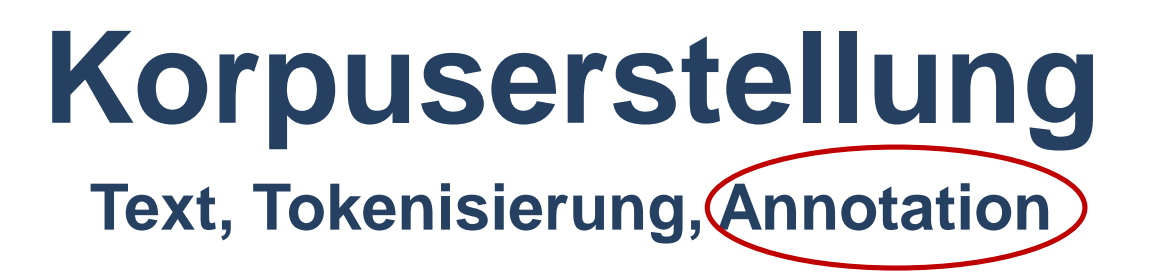

7. Linguistischer Methodenworkshop 22.02.2016 Korpus I <sup>43</sup>

# Bislang haben wir

#### • Text

- in Einheiten unterteilt
- nach graphematischen Aspekten
- wir wissen nicht, was "drin steckt"
	- welche Lexeme
	- welche Wortarten
	- welche anderen linguistischen Phänomene

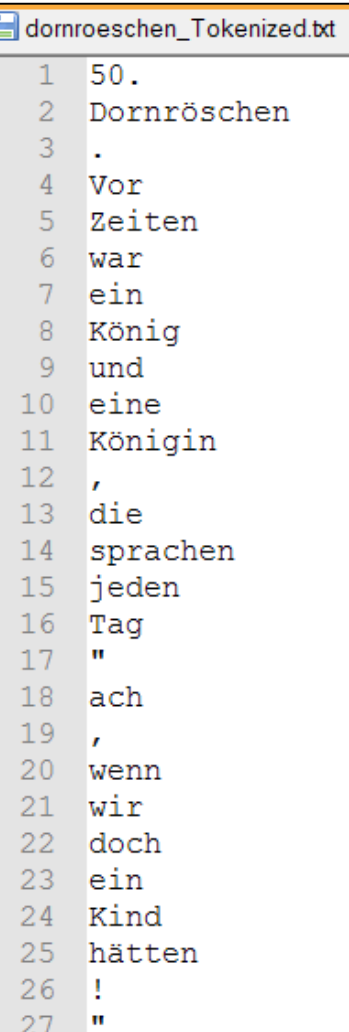

- "**Annotation**" ganz allgemein
	- Interpretationen
	- als Markierung von Dingen, die man später im Korpus systematisch wiederfinden/zählen/auswerten will
	- Informationen so getrennt wie möglich annotieren
	- verschiedene Typen (Art der Zuweisung)
- "**Taggen**" = Zuordnung (im Prinzip beliebiger) linguistischer Informationen zu (im Prinzip beliebigen) Texteinheiten

#### • **Wortartentagging**

- manchmal verkürzt = Wortzartzuweisung
- Part of Speech; pos, PoS o.ä.

- auf Token basiert
	- Wiederholung: Token ist die kleinste technische zählbare Einheit im Korpus, meist = graphemisches Wort
- Basis für weitere linguistische Annotationen
- Verwendung als Eingabe für weitere computerlinguistische Anwendungen

(Parser, semantische Verarbeitung, ...)

Beispiele:

- Einschränken ambiger Wortformen (Bsp. Parlamentsreden, ANNIS)
	- *wenn Sie meinen, ich argumentiere einseitig*
	- *das berücksichtige ich bei meinen Wahlentscheidungen*
- Finden aller Kandidaten einer bestimmten Wortart.
- Finden aller Wörter in einer bestimmten Sequenz aufeinanderfolgender Wortarten (Bsp. Märchenkorpus, [ANNIS Suche](https://korpling.german.hu-berlin.de/annis3/?id=6d6af809-ff45-4408-aa52-a17d1825cca3))
	- *Darin stand ein schöner großer Baum an dem die herrlichsten Birnen hiengen.*
	- *[...] noch ein kleines verbuttetes Aschenputtel da [...]*
	- *[...] nahm der das schöne weiße Gebein heraus [...]*
	- *[...] daß die schöne junge Königin bald ersticken mußte.*

- Ziel: jedes Token erhält ein pos-Tag:
	- − *50./ Dornröschen/ ./ Vor/ Zeiten/ war/ ein/ König/ und/ eine/ Königin/ ,/ die/ sprachen/ jeden/ Tag/ "/ ach/ ,/ wenn/ wir/ doch/ ein/ Kind/ hätten/ !/ "/*
- Tagset: Definition einer Menge von pos-Tags
	- Kategorien für Wortartentags
- linguistische Forschungsfrage  $\rightarrow$ Klassifizierung von Wortarten
	- syntaktische Kriterien, morphologische Kriterien

- Ziel: jedes Token erhält ein pos-Tag:
	- − *50./ADJA Dornröschen/NN ./\$. Vor/APPR Zeiten/NN war/VAFIN ein/ART König/NN und/KON eine/ART Königin/NN ,/\$, die/PRELS sprachen/VVFIN jeden/PIAT Tag/NN "/\$( ach/ITJ ,/\$, wenn/KOUS wir/PPER doch/ADV ein/ART Kind/NN hätten/VAFIN !/\$. "/\$(*
- Tagset: Definition einer Menge von pos-Tags
	- Kategorien für Wortartentags nach dem Stuttgart Tübingen Tag Set (STTS, Schiller et al. 1999)
- linguistische Forschungsfrage  $\rightarrow$ Klassifizierung von Wortarten
	- syntaktische Kriterien, morphologische Kriterien

- Entwicklung eines **eigenen** Tagsets
- Nutzung von **bestehenden** Tagsets

#### Tagsets für deutsche Korpora

(vgl. Rapp & Lezius 2001):

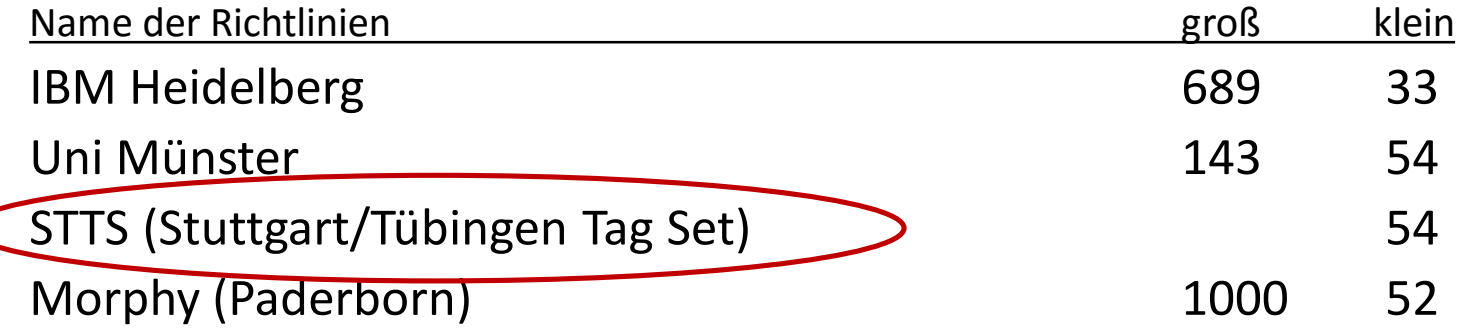

- Öffnen Sie die dornroeschen Uebung.exb im EXMARaLDA Partitur Editor!
- Weisen Sie jedem Token pos-Tags aus der folgenden Liste zu!
	- $\triangleright$  STTS
	- $\triangleright$  X[POS]

- Wann welchen Tag zuweisen?
	- Wann trifft die Beschreibung zu?
	- Konkurrierende Bezeichnungen?

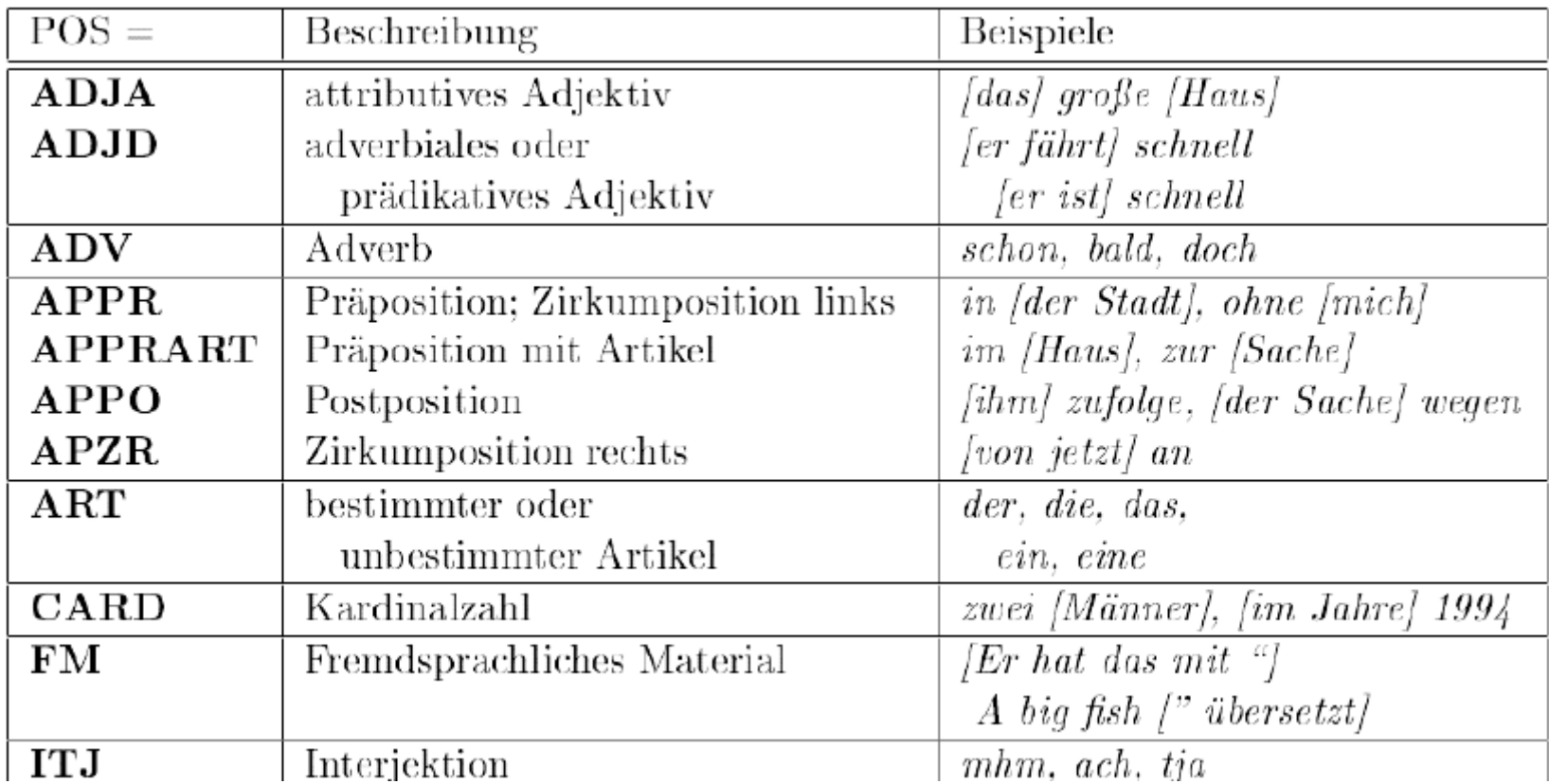

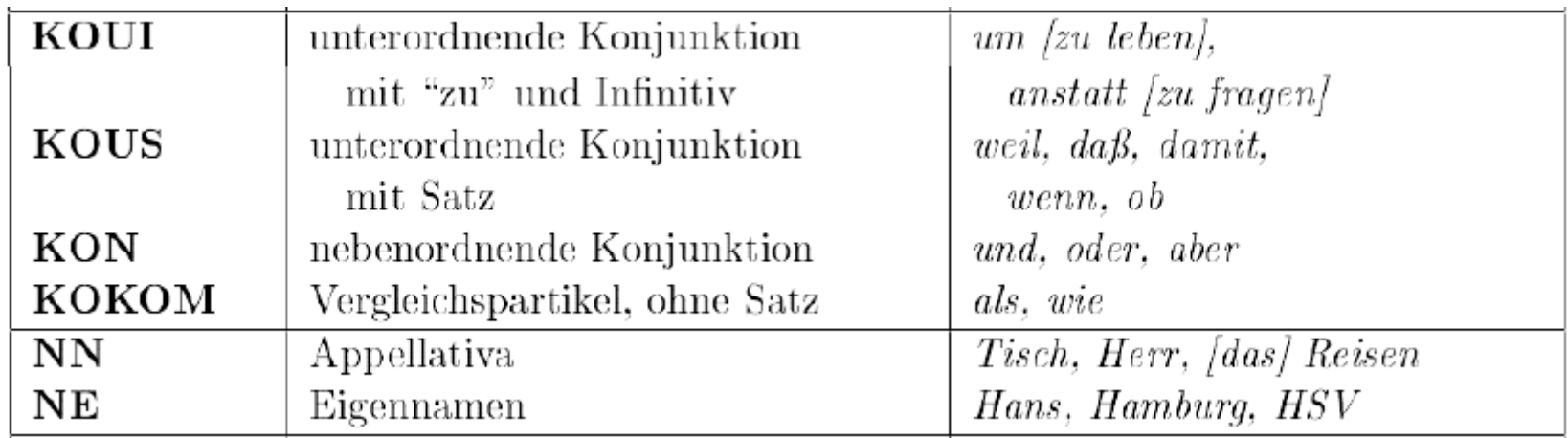

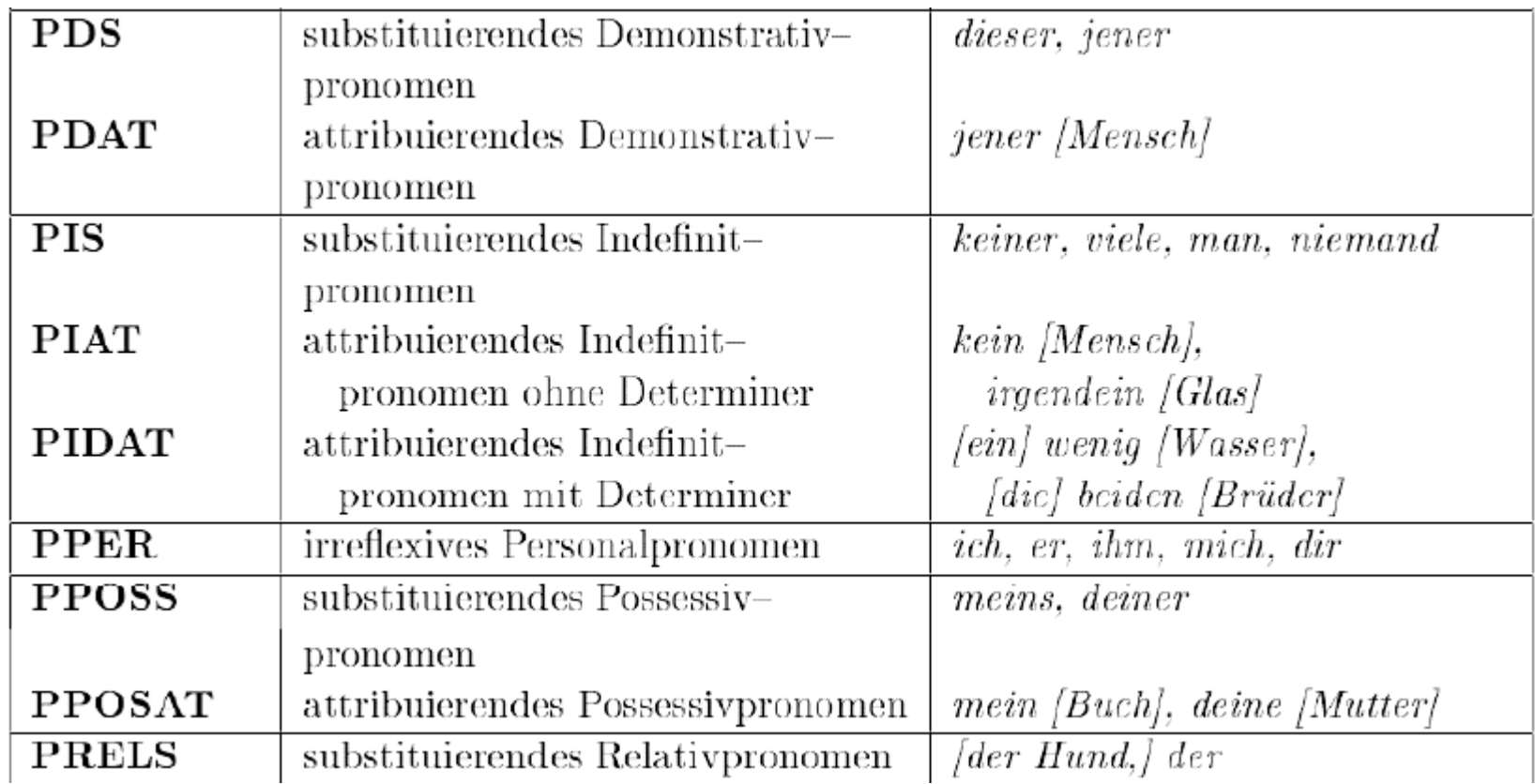

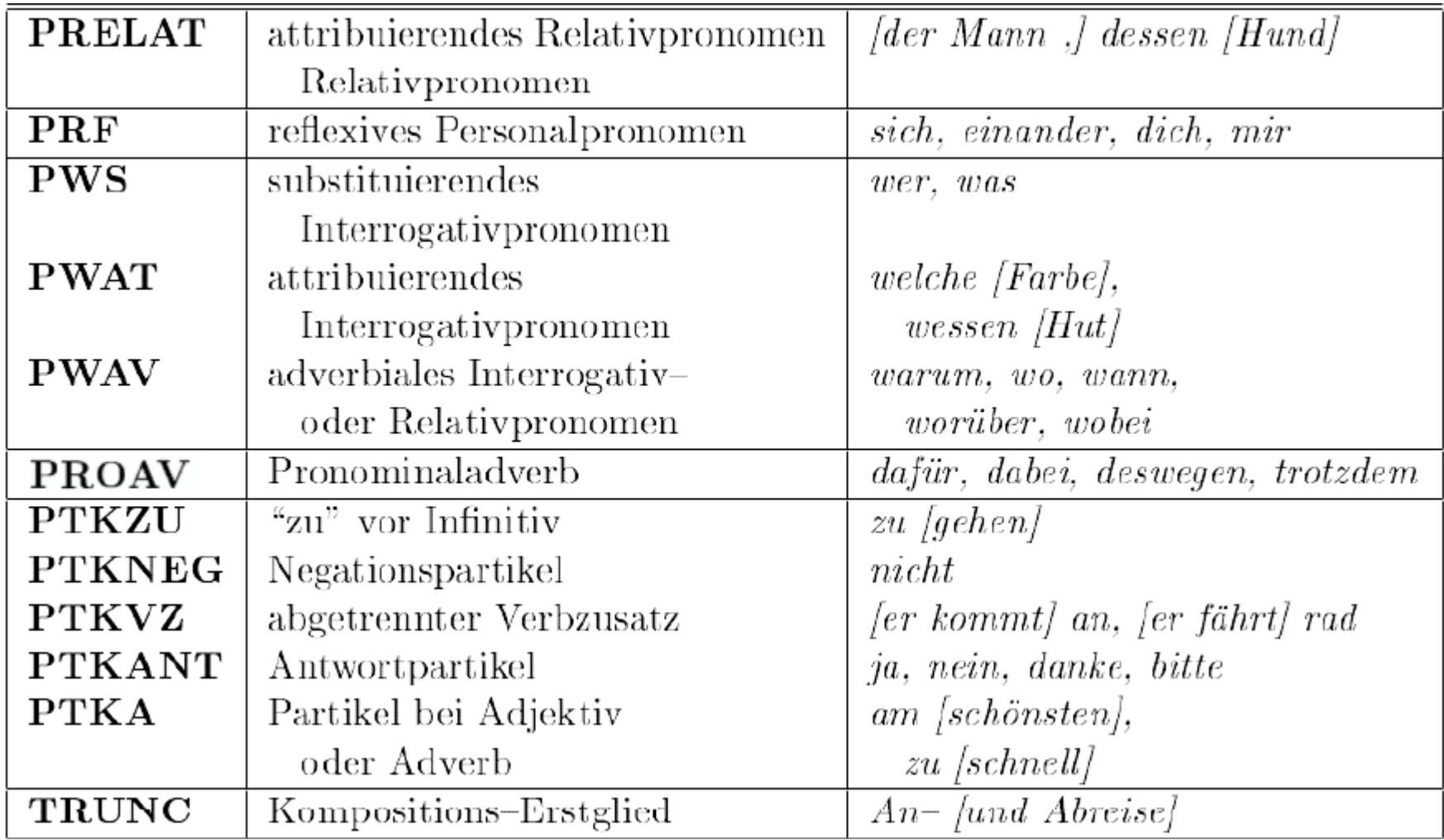

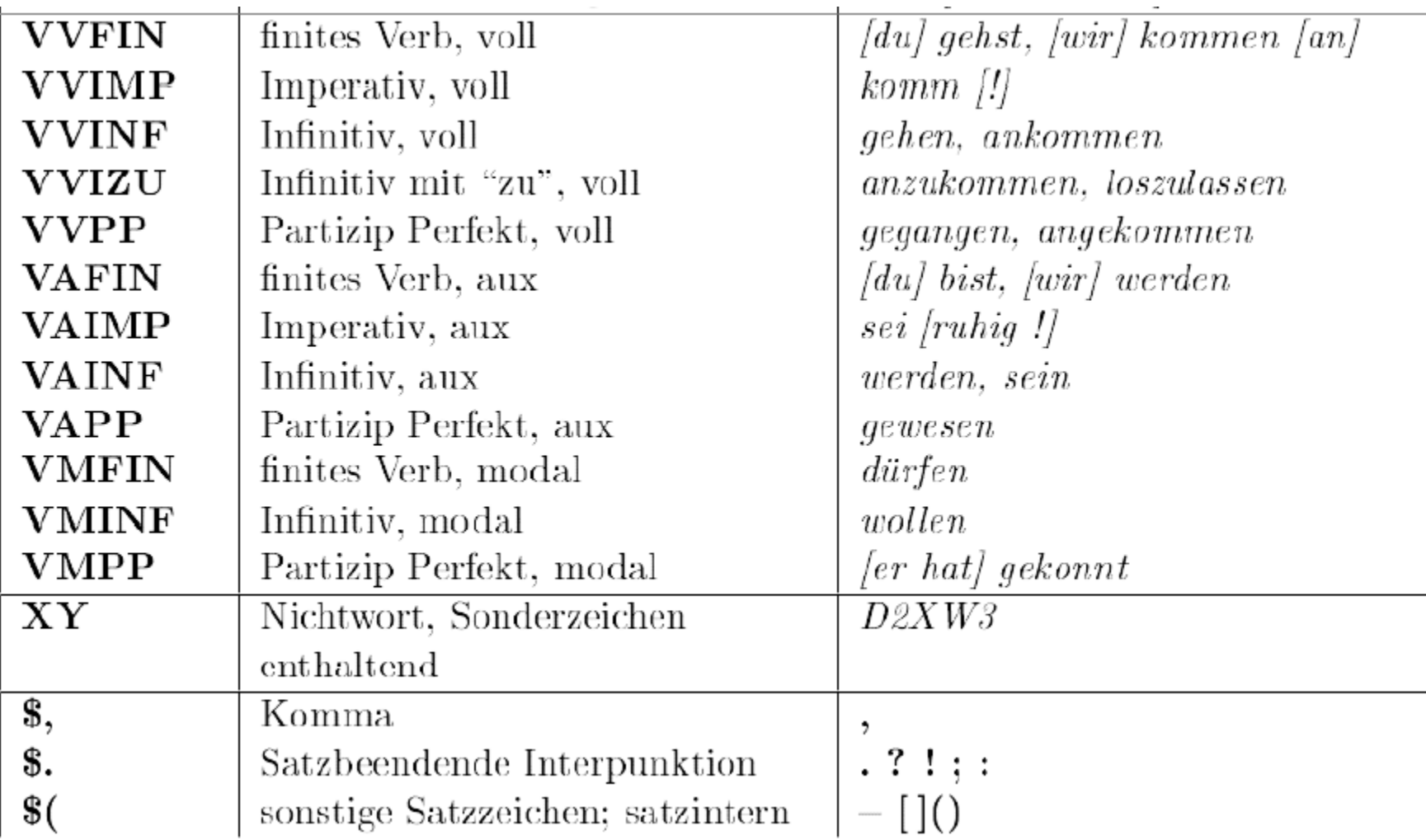

#### Wortartentagging Tools

- STTS: wird oft zum Taggen von Korpora anhand freiverfügbarer Programme ("Tagger") verwendet:
	- *TreeTagger* [\(http://www.ims.uni-stuttgart.de/projekte/corplex/TreeTagger/](http://www.ims.uni-stuttgart.de/projekte/corplex/TreeTagger/))
	- *RFTagger* [\(http://www.ims.uni-stuttgart.de/projekte/corplex/RFTagger/](http://www.ims.uni-stuttgart.de/projekte/corplex/RFTagger/) )
	- *TNT* [\(http://www.coli.uni-saarland.de/~thorsten/tnt/\)](http://www.coli.uni-saarland.de/%7Ethorsten/tnt/)

#### Wortartentagging Probleme

- bei diesem automatischen Annotationsverfahren gibt es systematische Fehler
- Beispiele:
	- *nach 13 Jahren Kohl/NN*

[Mannheimer Korpus, TreeTagger]

– *ich schmiede mir ne/FM schicke/VVFIN rubinklinge und kauf mir für viel gold beim örtlichen alchimisten ein gift/ADJD um meine neue waffe/FM noch besser zu machen , und was passiert als ich das zeug/ADJD auftrage/NN ?* [www.worldofgothic.de, TreeTagger]

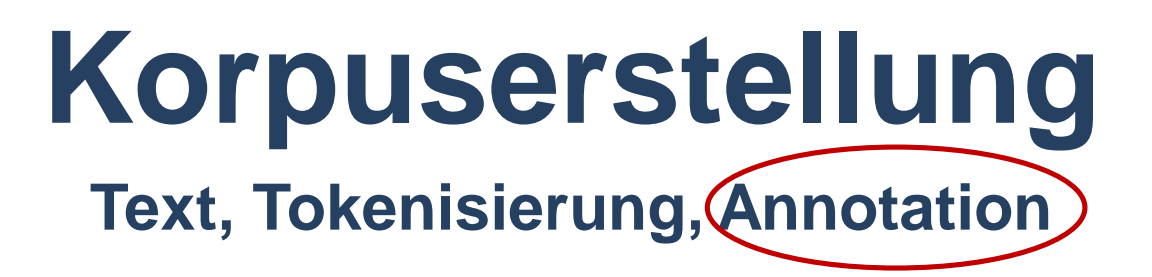

7. Linguistischer Methodenworkshop 22.02.2016 Korpus I 59

- Beispiel
	- Herausfinden, wie häufig kommt in Korpus X das Verb meinen im Gegensatz zu sagen vor.
	- Notwendig: Formen
		- *meinst, meintest, meinest, meinen* (!)*, meine* (!)*, …*
	- Wie findet man alle, aber keine anderen Formen?
	- **Lemmatisieren** = auf ein Lemma zurückführen

Kleine Definition:

- **Lemma**: abstrakte Grundform, Lexikoneintrag
- **Wortform**: bestimmte Form in einem Paradigma (Problem: Synkretismus)
- **getaggtes Token**: Wortform mit Annotation (Lemma, Wortart, Flexionsmorphologie, ...)
- aus dem Beispiel: *meine* als *meinen* oder als *mein*

- Öffnen Sie die dornroeschen\_Uebung.exb im EXMARaLDA Partitur Editor!
- Lemmatisieren Sie jedes Token!
	- $\triangleright$ X[lemma]

Wie sähen die Lemmata für die vorhandenen Wortformen und ihre Wortarten aus? Welche würden Sie festlegen?

Lemmatisierung ist (bei flektierbaren Wörtern) nicht anhand sprachinhärenter Eigenschaften entscheidbar, sondern ist arbiträr!

- − *50./@ord@ Dornröschen/Dornröschen ./. Vor/vor Zeiten/Zeit war/sein ein/ein König/König und/und eine/ein Königin/Königin ,/, die/PRELS/d sprachen/sprechen jeden/jed Tag/Tag "/" ach/ITJ/ach ,/\$,/, wenn/wenn wir/wir doch/doch ein/ART/ein Kind/Kind hätten/haben !/! "/" […]*
- häufig Konventionen: für Verben > Infinitiv Präsens, für Nomen > Nominativ Singular

### Wortartentagging & Lemmatisierung Probleme

- trotz dieser Annotationen
	- Ambiguitäten können bleiben
		- *Bank*
		- *lying*
		- *verlassen*
	- immer problematisch: unbekannte Wörter
	- Partikelverben nicht aufgelöst

*Also ward sie angenommen zum Küchenmädchen für geringen Lohn.*

*[...] nahm die alte Hexe die Gestalt der Kammerfrau an [...]* 

- Sind *haben* und *sein* immer Hilfsverben?
- morphologische und syntaktische Kategorien

### Wortartentagging & Lemmatisierung Probleme

- Überlegen Sie:
- Wie sollten die unterstrichenen Formen *ein Glas voller Wasser ein voller Eimer Wasser* lemmatisiert werden?
- Welche Wortart hat hier *verrückt*? *Er ist verrückt.*
- Wortart und Lemma einer Wortform müssen eine homogene Analyse ergeben.

# Automatisches Wortartentagging

• STTS: wird oft zum Taggen von Korpora anhand freiverfügbarer Programme ("Tagger") verwendet:

– *TreeTagger* [\(http://www.ims.uni-stuttgart.de/projekte/corplex/TreeTagger/](http://www.ims.uni-stuttgart.de/projekte/corplex/TreeTagger/))

hier: Treetagger (Schmid 1994)

– Anleitung: Korpuserstellung siehe Anhang

# Vergleich eigene und automatische Lemmatisierung und pos-Tagging

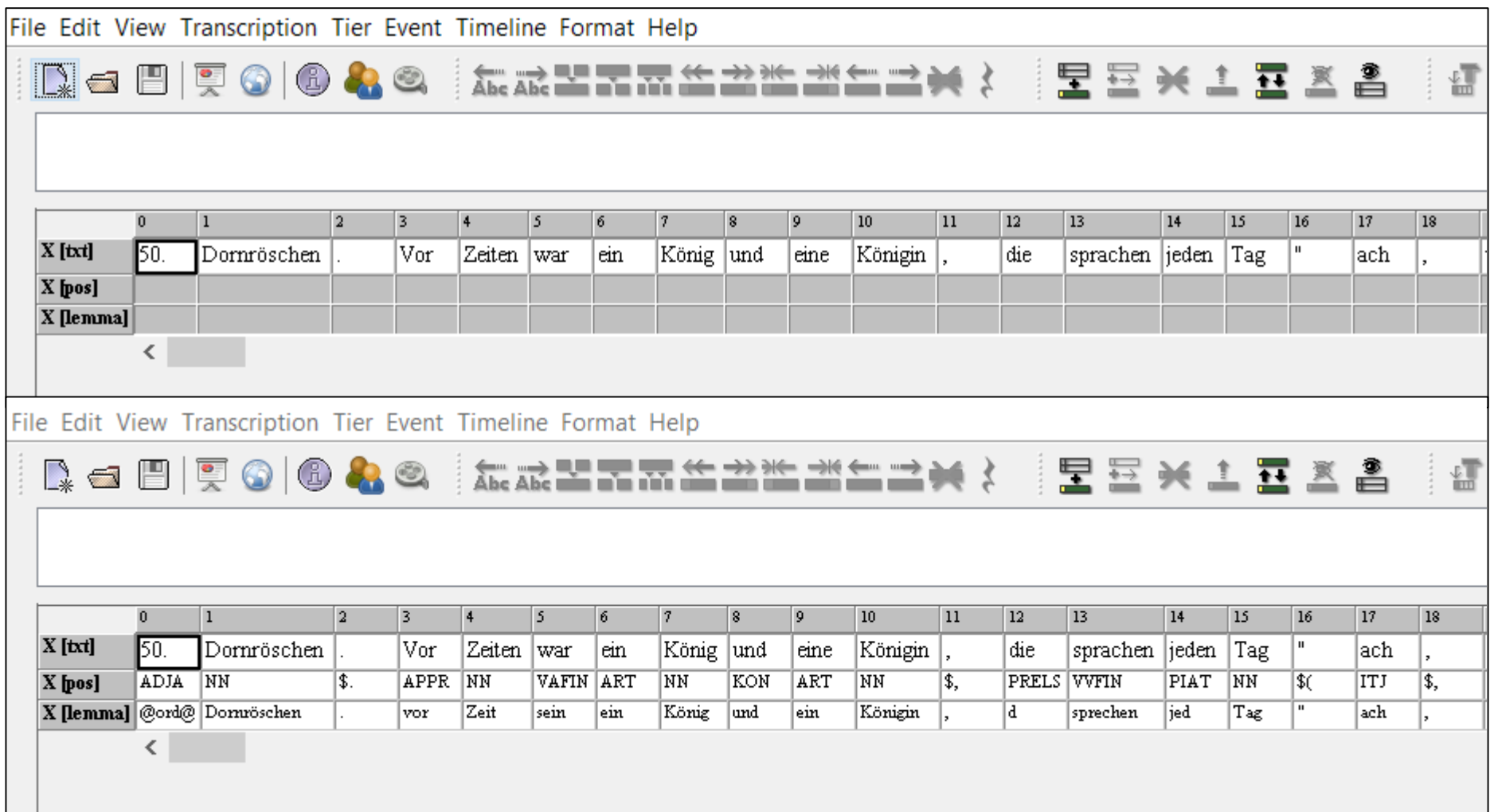

#### Methodische Bemerkung Annotationen

- Im Prinzip: Alles ist annotierbar!
- Annotation als Basis für jede weitere (linguistische) Analyse
- immer auch (linguistische) Interpretation
	- mit Fehlern (eines Tools aber auch eines Annotators) muss gerechnet werden
	- Überprüfung von Annotationen
	- Motivation eines jeden Aufbereitungsschrittes durch Fragestellung

(vgl. Kübler & Zinsmeister 2015)

 **Was nicht annotiert ist (direkt wie indirekt), kann auch nicht gefunden werden!**

 $\triangleright$  Dokumentation der Datenaufbereitung ist essentiell!

# Korpuserstellung

- Dornröschen enthält
	- Text, tokenisiert
	- nach graphematischen Aspekten
	- Wortarten und Lemmata
- Auswertung der Annotationen
	- Suche nach linguistischen Phänomenen
	- Suche nach Annotationen
- $\triangleright$  Korpus in einem Suchtool mit Hilfe der Suche nach Annotationen analysieren!
- Dornröschen ist ein Dokument im Märchenkorpus!

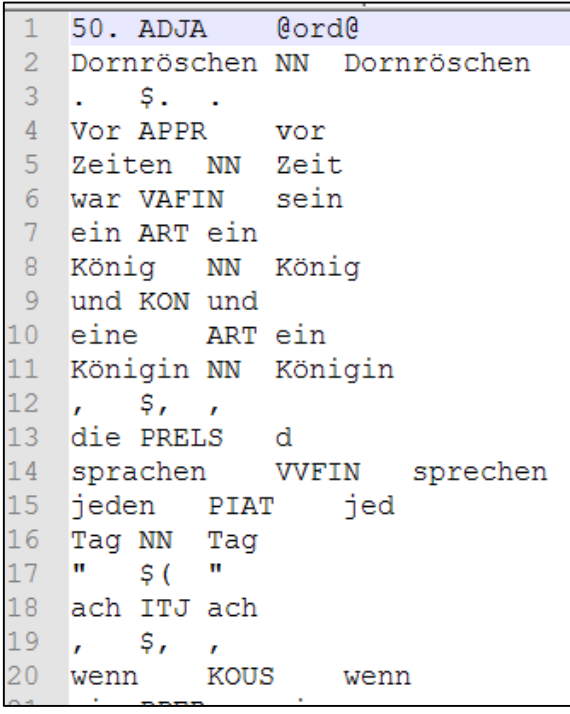

**Grundfragen der Korpuslinguistik**

> 7. Linguistischer Methodenworkshop 22.02.2016 Korpus I <sup>70</sup>

#### Die Grundfragen der Korpuslinguistik

- Wie finde ich, was ich brauche?
- **Finden von KORPORA**
	- Welche Datengrundlagen gibt es?
	- Wo sind diese aufgeführt?
	- Welche Daten wurden verwendet?
	- Welche Annotationen wurden verwendet?

# Finden von Korpora in ...

- Suchinterfaces für Korpora wie z.B.
	- ANNIS Such- und Visualisierungstool
	- Corpus Query Processor (CQP)
	- Corpus Search, Management and Analysis System (COSMAS II)
	- TigerSearch
- Projekt-Homepages von Korpora wie
	- siehe Beispiele aus Folien 8-14
- Forschungsdatenrepositorien oder -archiven wie z.B.
	- LAUDATIO-Repository für historische Korpora
	- Textgrid Repository für historische Korpora
	- Virtual Language Observatory (VLO), als Metasuche

## Märchenkorpus

#### http://www.laudatio-repository.org

#### **LAUDATIO-Repository** View » Maerchenkorpus Home » Home Documentation Märchenkorpus Version 1.0 View Search 2014-01-20 15:21:04  $\blacktriangledown$ Märchenkorpus Version 1.0, Humboldt-Universität zu Berlin, 1.0, 295880 Tokens, Erste Veröffentlichung des Korpus. Formats: txt, treetaggeroutput, relANNIS Always quote citation when using data! Walter, Maik; Maerchenkorpus (Erste Veröffentlichung des Korpus.) Version: 1.0. Humboldt-Universität zu Berlin. http://www.textbewegung.de/. http://hdl.handle.net/11022/0000-0000-1F5B-9 **Corpus Märchenkorpus Version 1.0 Documents Annotation** PreparationStep
## Korpus Märchenkorpus

• Walter, Maik; Maerchenkorpus(Version 1.0), Humboldt-Universität zu Berlin. http://www.textbewegung.de/. <http://hdl.handle.net/11022/0000-0000-8211-9>

**Grundfragen der Korpuslinguistik**

> 7. Linguistischer Methodenworkshop 22.02.2016 Korpus I <sup>75</sup>

## Die Grundfragen der Korpuslinguistik

• Wie finde ich, was ich brauche?

### **Suchen in KORPORA**

- Wie kann ich auf Korpora zugreifen?
- Wie kann ich in Korpora nach Annotationen suchen?

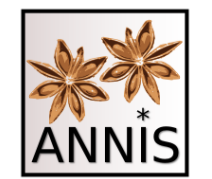

# **ANNIS Suchen in Korpora**

7. Linguistischer Methodenworkshop Existinci Metriodenworkshop<br>22.02.2016 Korpus I 77

# Suche in Korpora

#### Allgemeine Informationen zu Suchtools:

- nicht zu verwechseln mit Annotationstools, z.B.
	- EXMARaLDA Partitur Editor = Annotieren von ling. Kategorien (Teil 1 des Workshops)
	- ANNIS Such- und Visualisierung= Suche nach Annotationen in Korpora (Teil 2 des Workshops)
- enthalten häufig eine Menge an Korpora unterschiedlicher Herkunft
- besitzen eigene Suchabfragesprachen
- Sprachenlogik und Komponenten innerhalb der Sprachen z. T. sehr ähnlich
- Konzeption der Tools für unterschiedliche Daten
	- große vs. kleine Datenmengen
	- flache/einfache vs. tiefe/komplexe Annotationen

### Suchen in Korpora und nach Annotationen mit ...

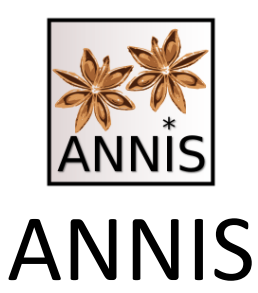

#### **ANN**otation of **I**nformation **S**tructure

Search and Visualization in Multilevel Linguistic Corpora <https://korpling.org/annis3/>

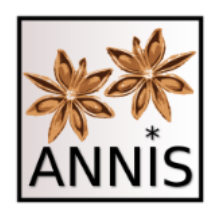

# ANNIS

- Browser basiertes Such- und Visualisierungstool für Mehrebenenkorpora
	- Serverinstallation, lokale Installation
- generisches Datenmodell Salt (Zipser & Romary 2010)
	- Graph basiert (Krause & Zeldes 2014)
- generischen Anfragesprache ANNIS Query Language (AQL)
	- Zwei Scheibweisen: Klauselschreibweise und verkürzte Schreibweise
	- grundsätzlich gilt:

#### **Gefunden werden kann nur das, was auch annotiert ist!**

– kein Annotations- oder NLP-Tool

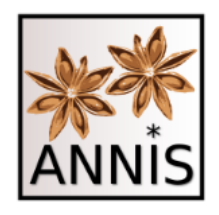

### Korpora Annotationen

- Suche und Visualisierung diverser Annotationskonzepte, z.B.
	- Token
	- Spannen
	- Bäume
	- Filterung nach Metadaten
- unabhängig von der Bedeutung der Annotationen (z.B. Tagset)

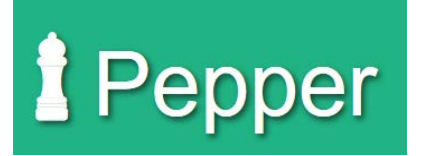

## Formate

- Zur Frage: Wie bekomme ich mein Korpus in ANNIS?
- Konverter Framework Pepper (Zipser & Romary 2010)
	- gemeinsames Datenmodell mit ANNIS  $\rightarrow$  Salt
	- Unterstützung von u.a.
	- TEI XML, MMAX, EXMARaLDA, ANNIS, TIGER XML, TCF, PAULA

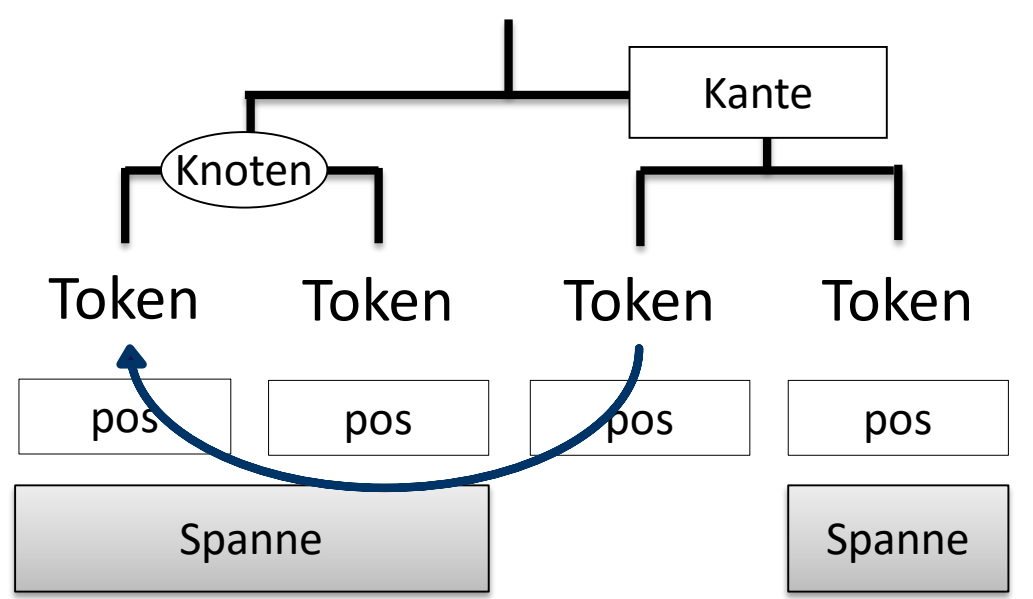

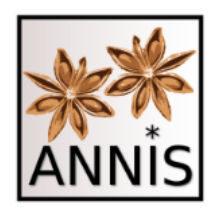

# Unser Zugang

- HU Instanz
	- öffentlicher Zugang: <https://korpling.org/annis3/>
	- kein Login benötigt
- Suche mit
	- Korpusreferenz Märchenkorpus: [https://korpling.org/annis3/#\\_c=TWFlcmNoZW5rb3Jw](https://korpling.org/annis3/#_c=TWFlcmNoZW5rb3JwdXM) dXM

– für alle Referenzlinks letzter Zugriff am 22.02.2016

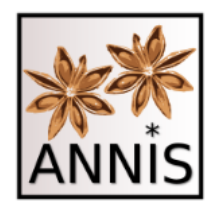

# Beispielkorpus Märchenkorpus

- Texte aus dem 19. Jahrhundert, knapp 300.000 Token
- Historisches Deutsch, Märchen
- Tokenannotationen:
	- Lemmata, Wortarten

#### Show in ANNIS search interface

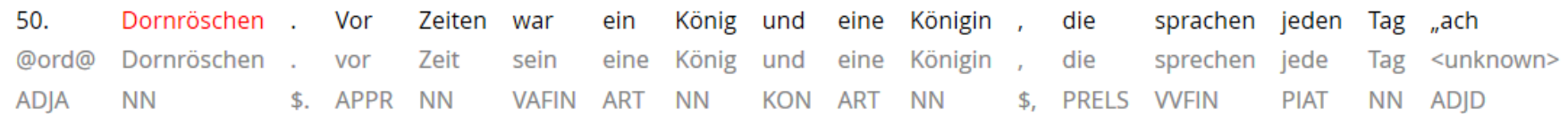

Trefferreferenz: <https://korpling.org/annis3/?id=fc707243-e26b-4d9f-bcd2-d3a3844c671b>

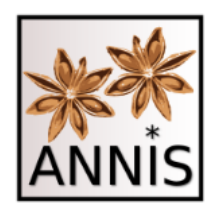

Token

- 1) Als Token bezeichnet man häufig die **kleinste (technische) Einheit** in einem Korpus.
- 2) Ein Token entspricht oft (aber nicht immer) einem **graphemischen Wort** oder **Satzzeichen**.
- 3) Nach diesen Einheiten kann man in ANNIS **suchen**.

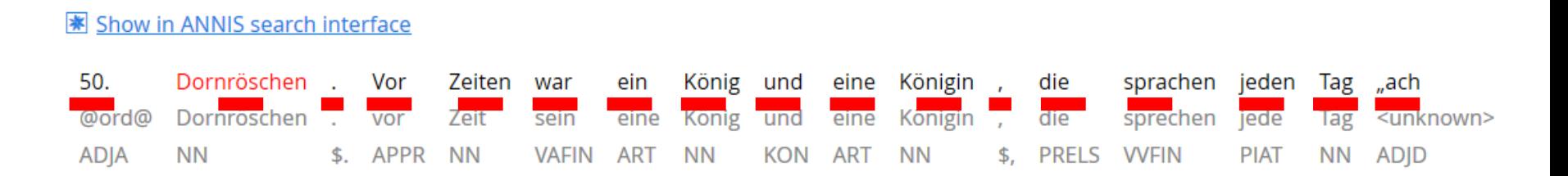

#### für ein Token

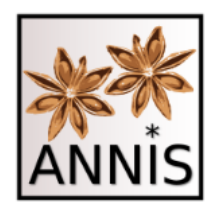

#### **ANNIS INTERFACE**

<sup>86</sup> 7. Linguistischer Methodenworkshop 22.02.2016 Korpus I

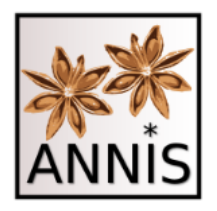

# korpling.org/annis3

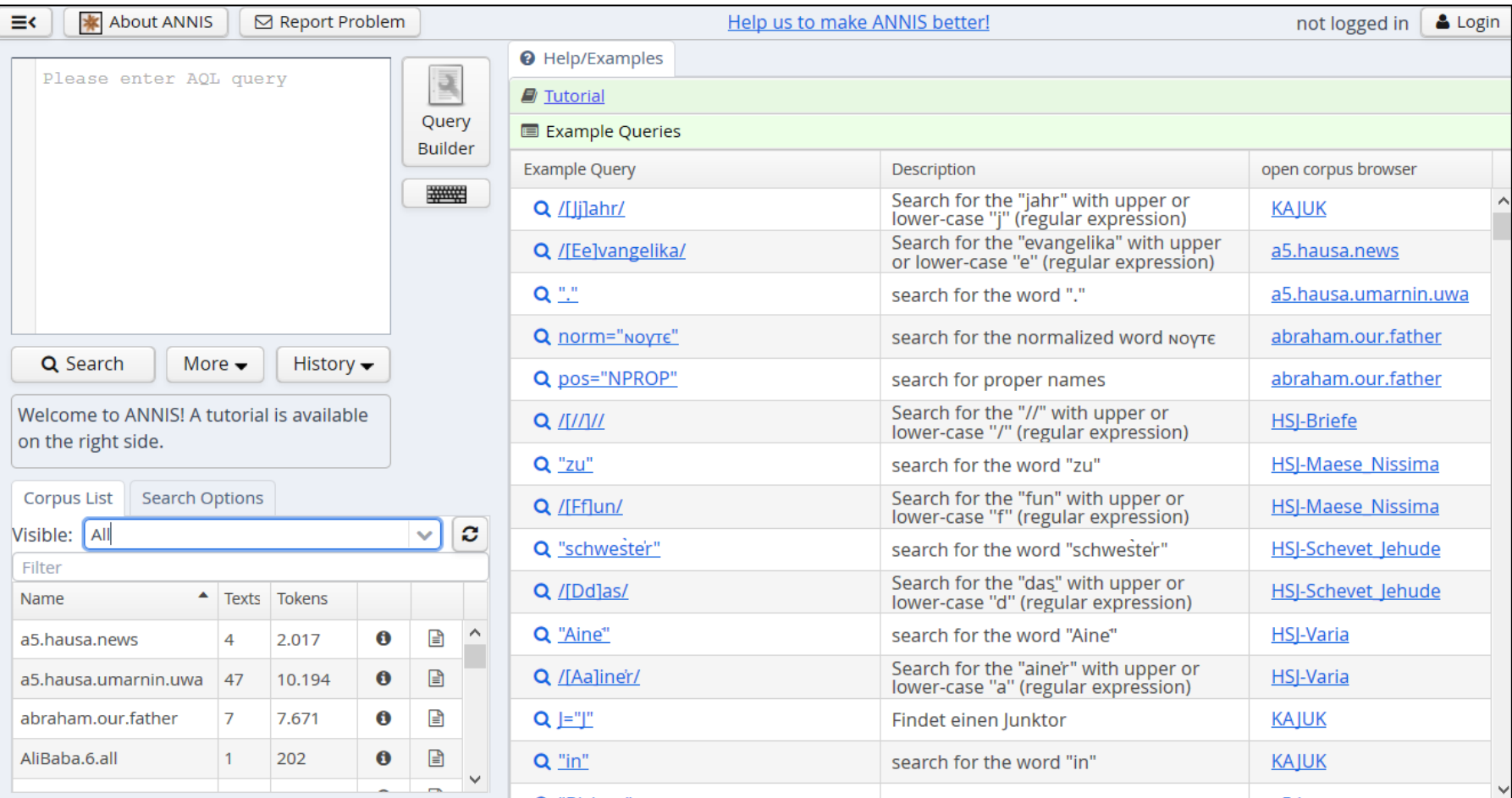

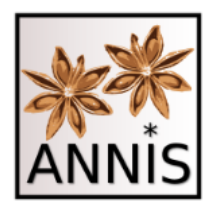

# Interface

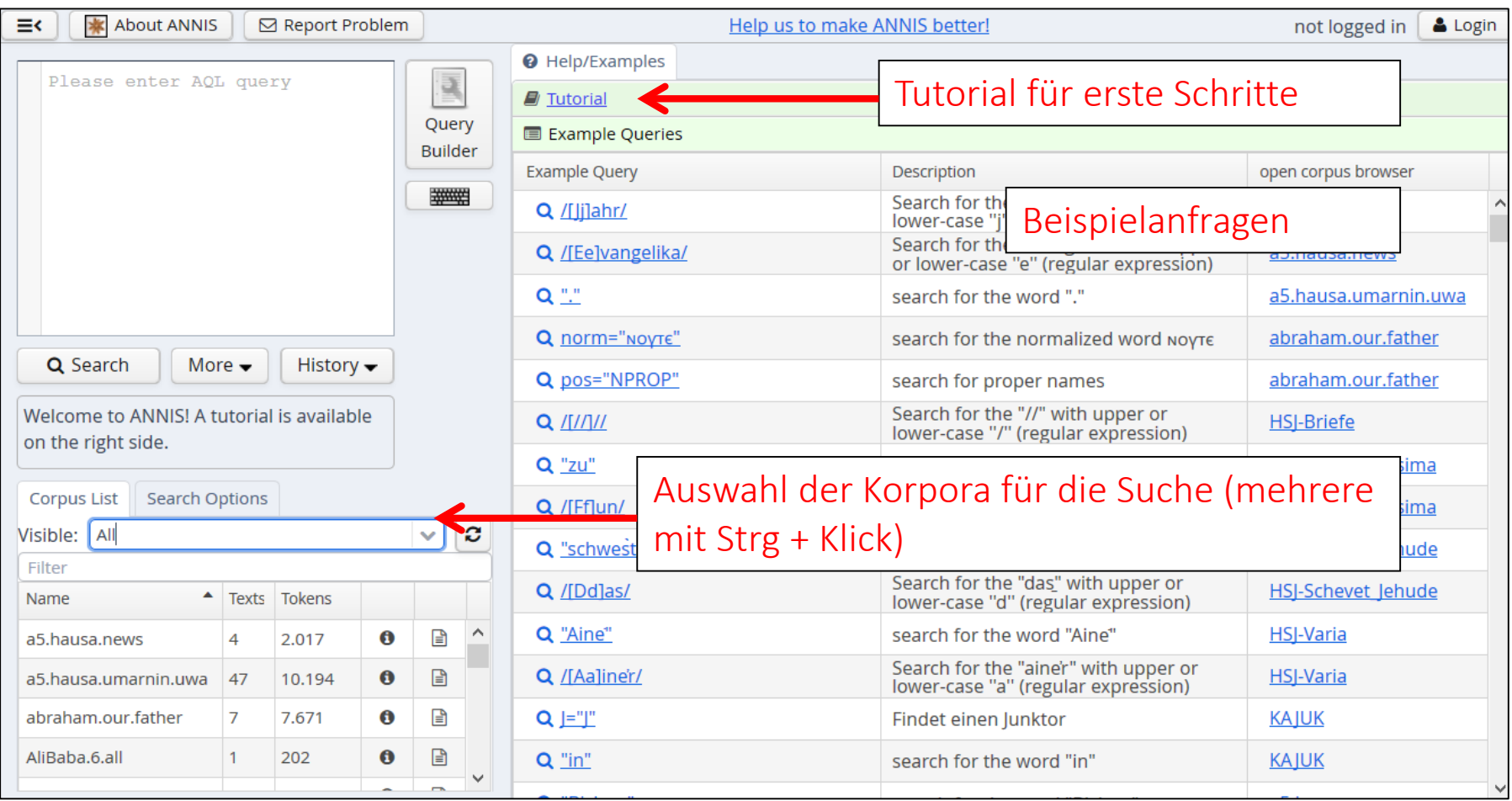

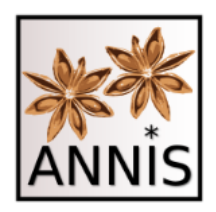

# Tutorial

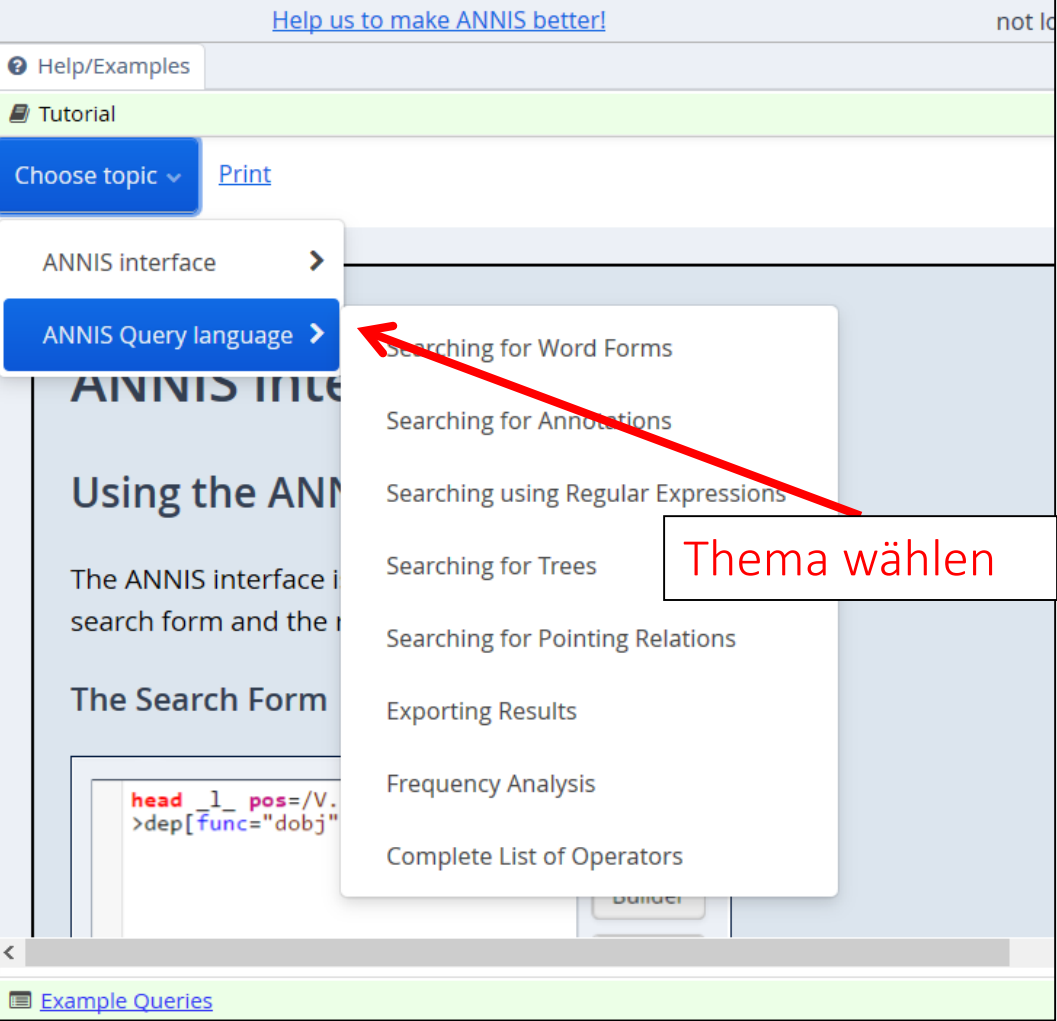

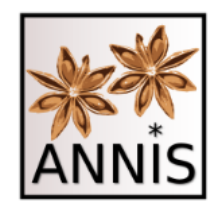

# Suchfenster

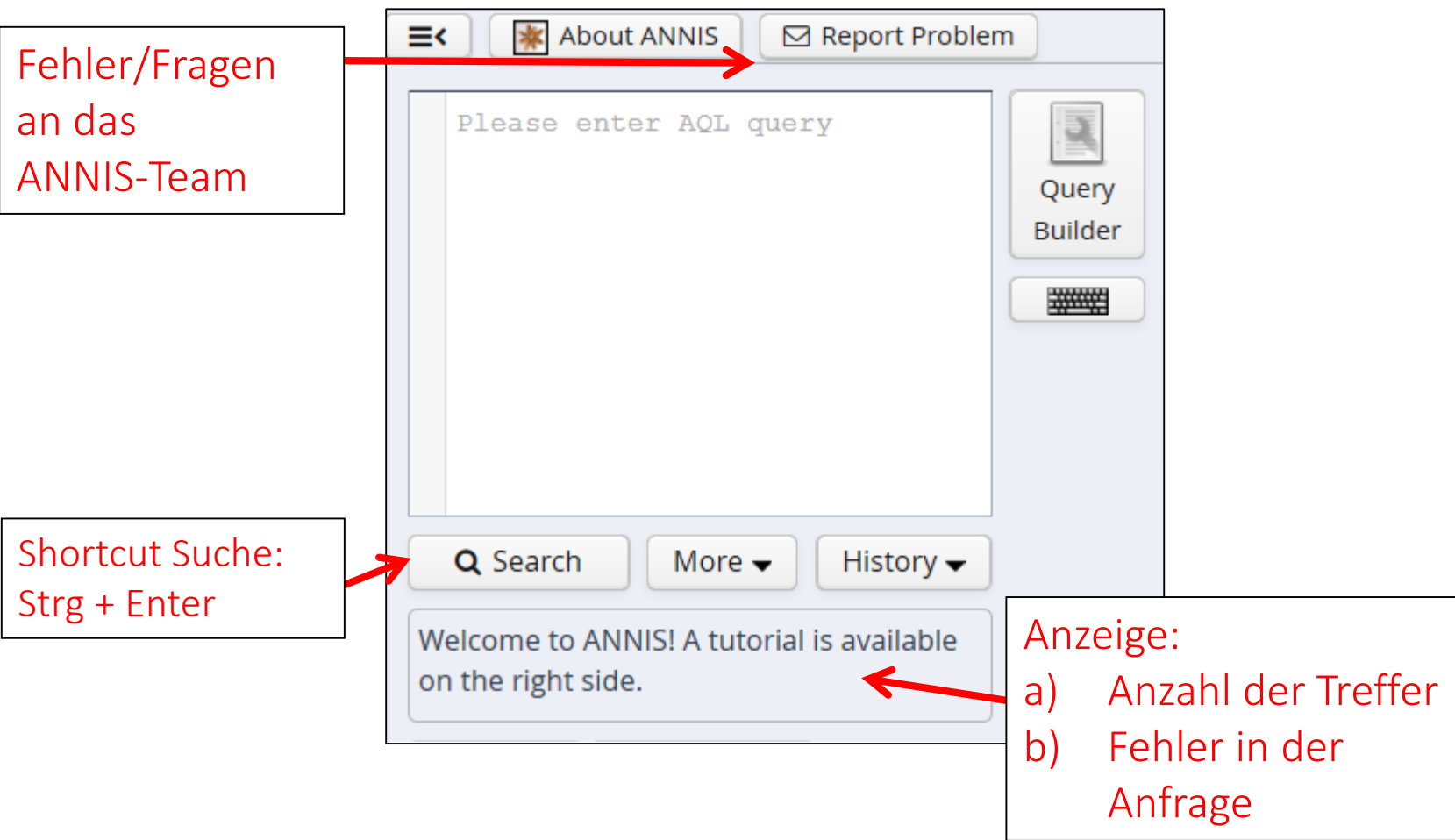

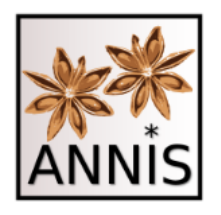

## i-Button Metadaten

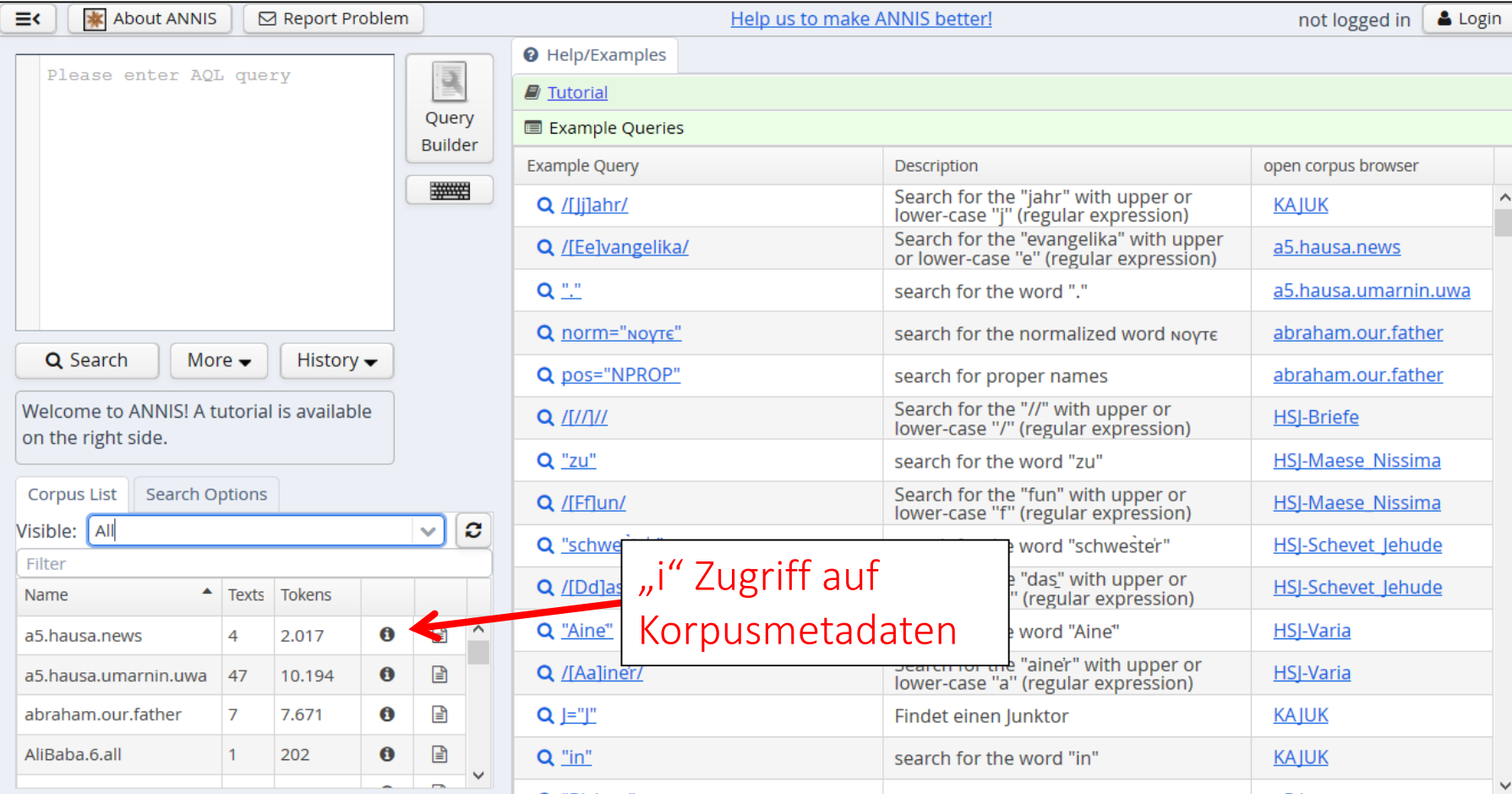

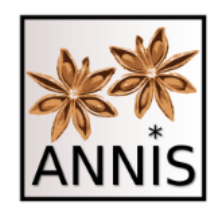

## i-Button Korpusmetadaten

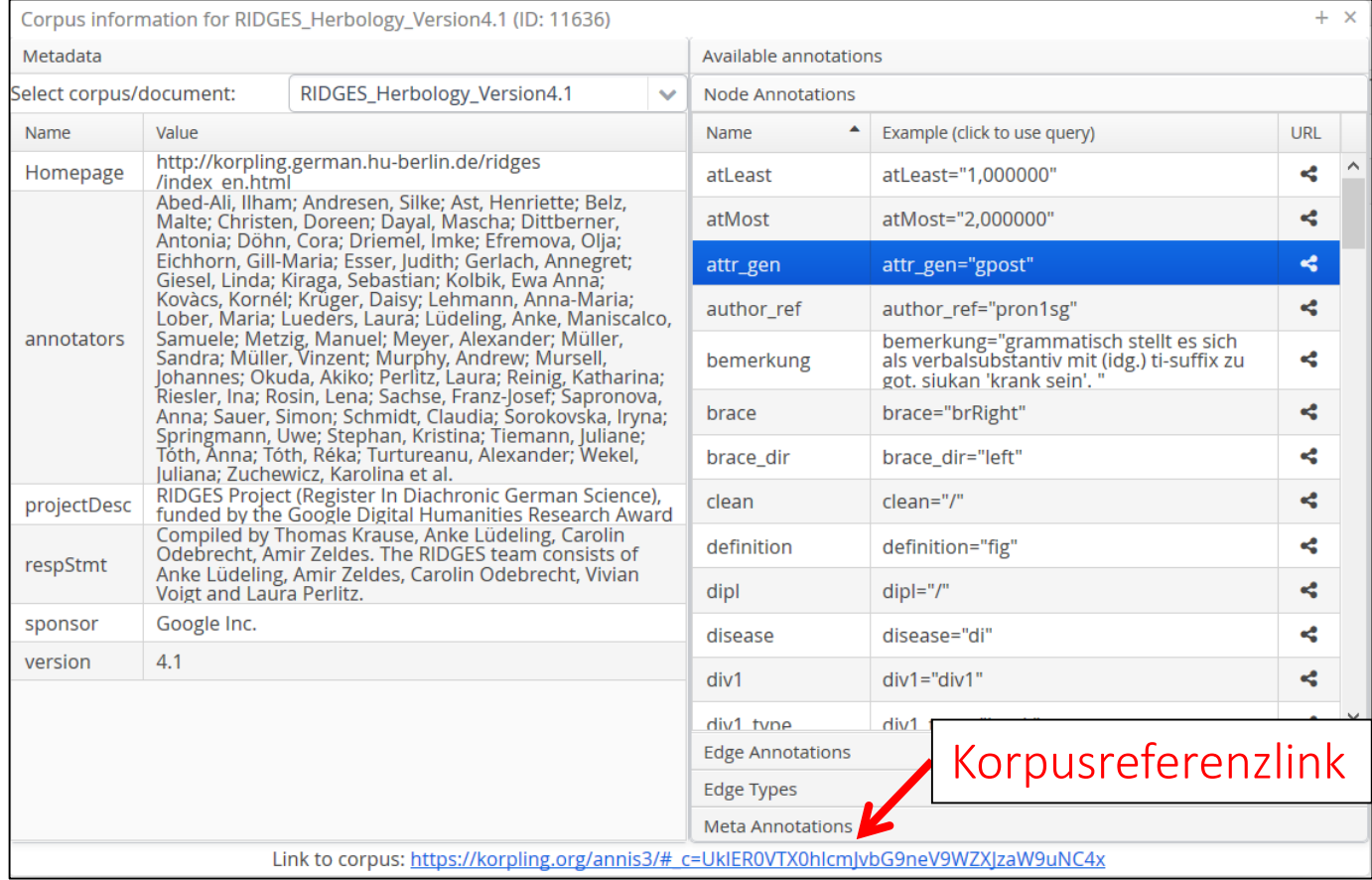

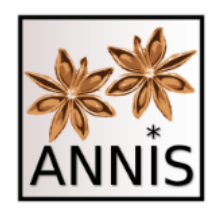

# i-Button Verfügbare Annotationen

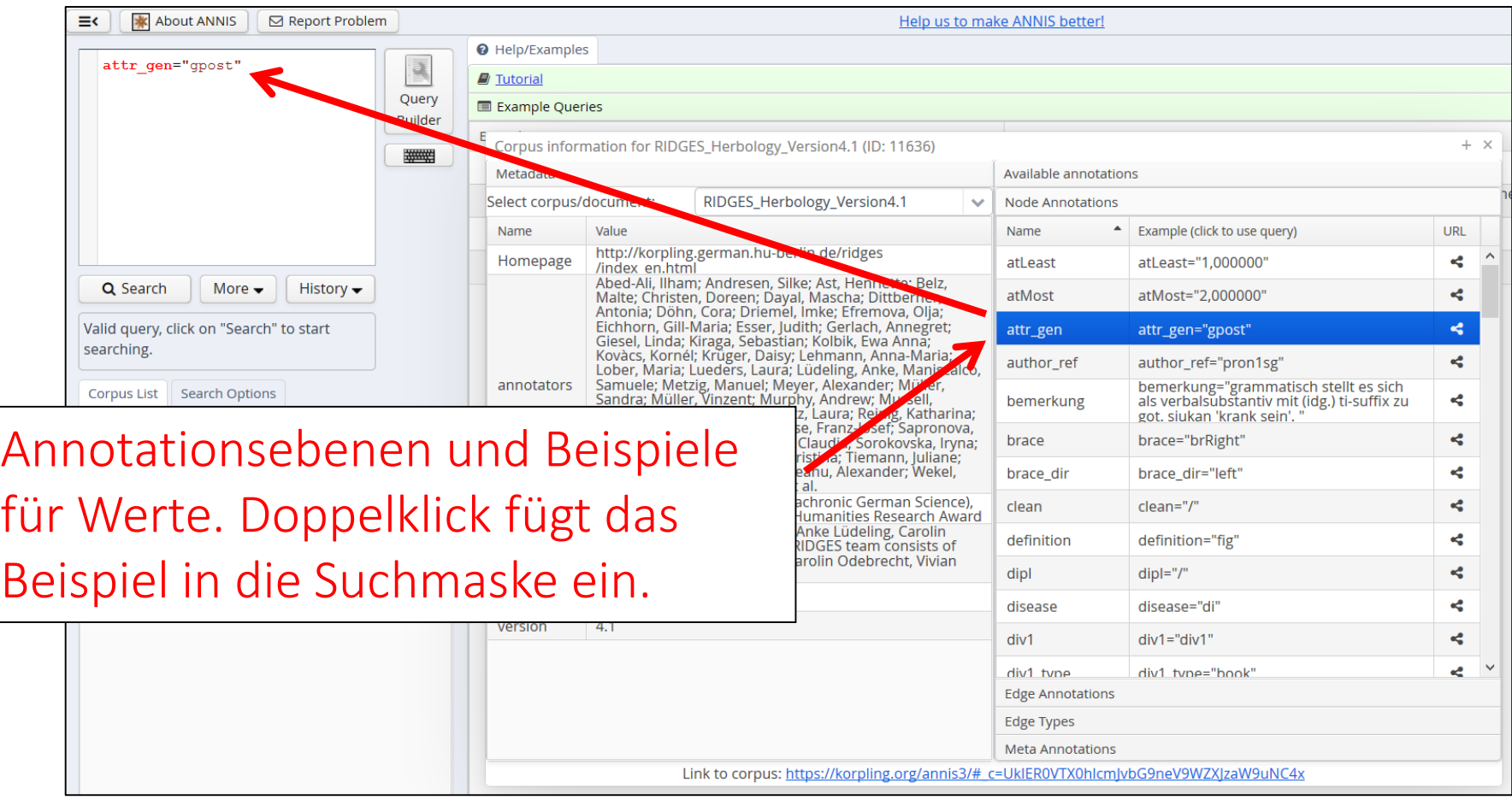

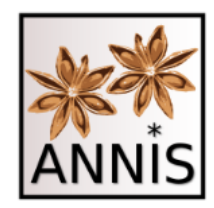

# i-Button Dokumentmetadaten

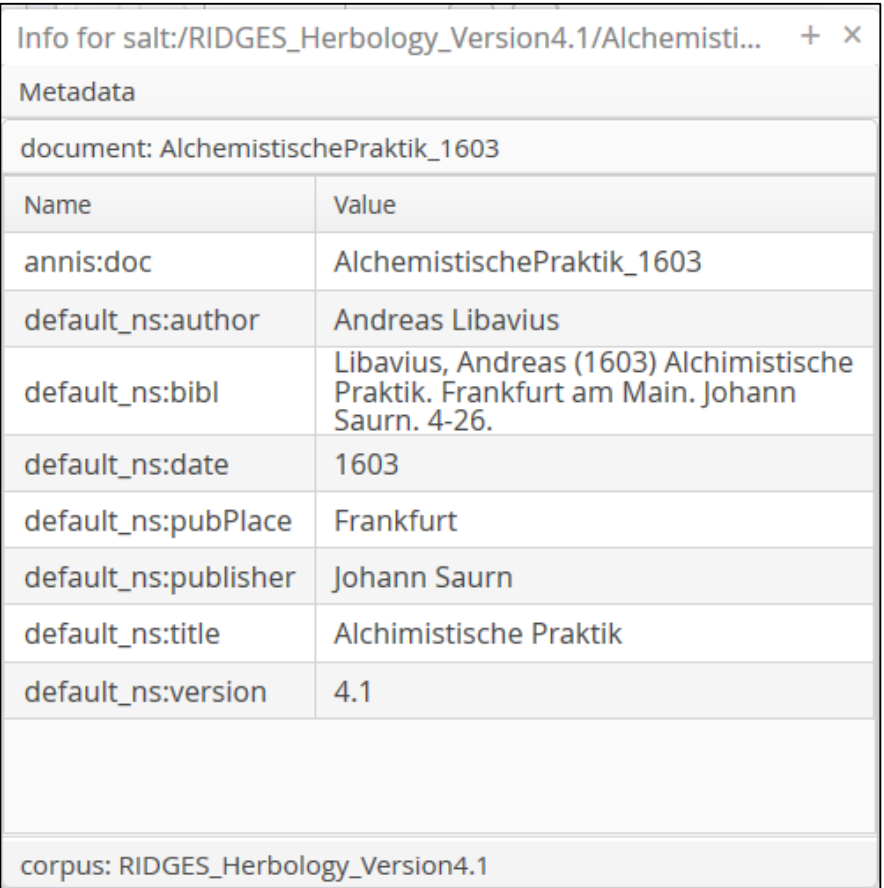

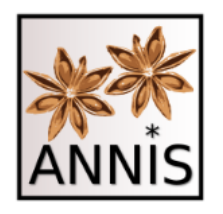

# History

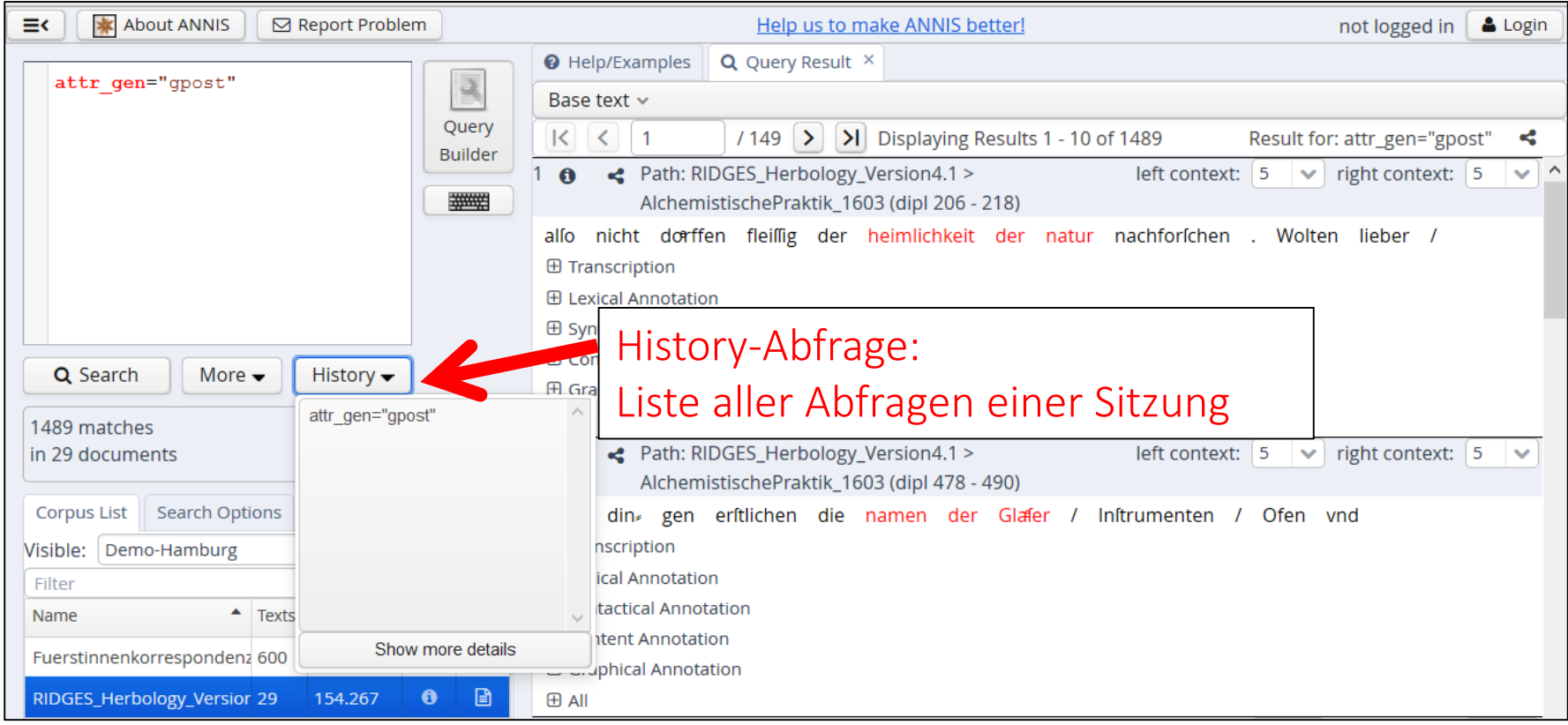

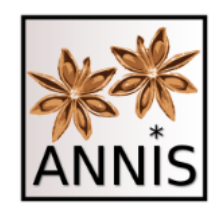

# Interface Anfrage Optionen

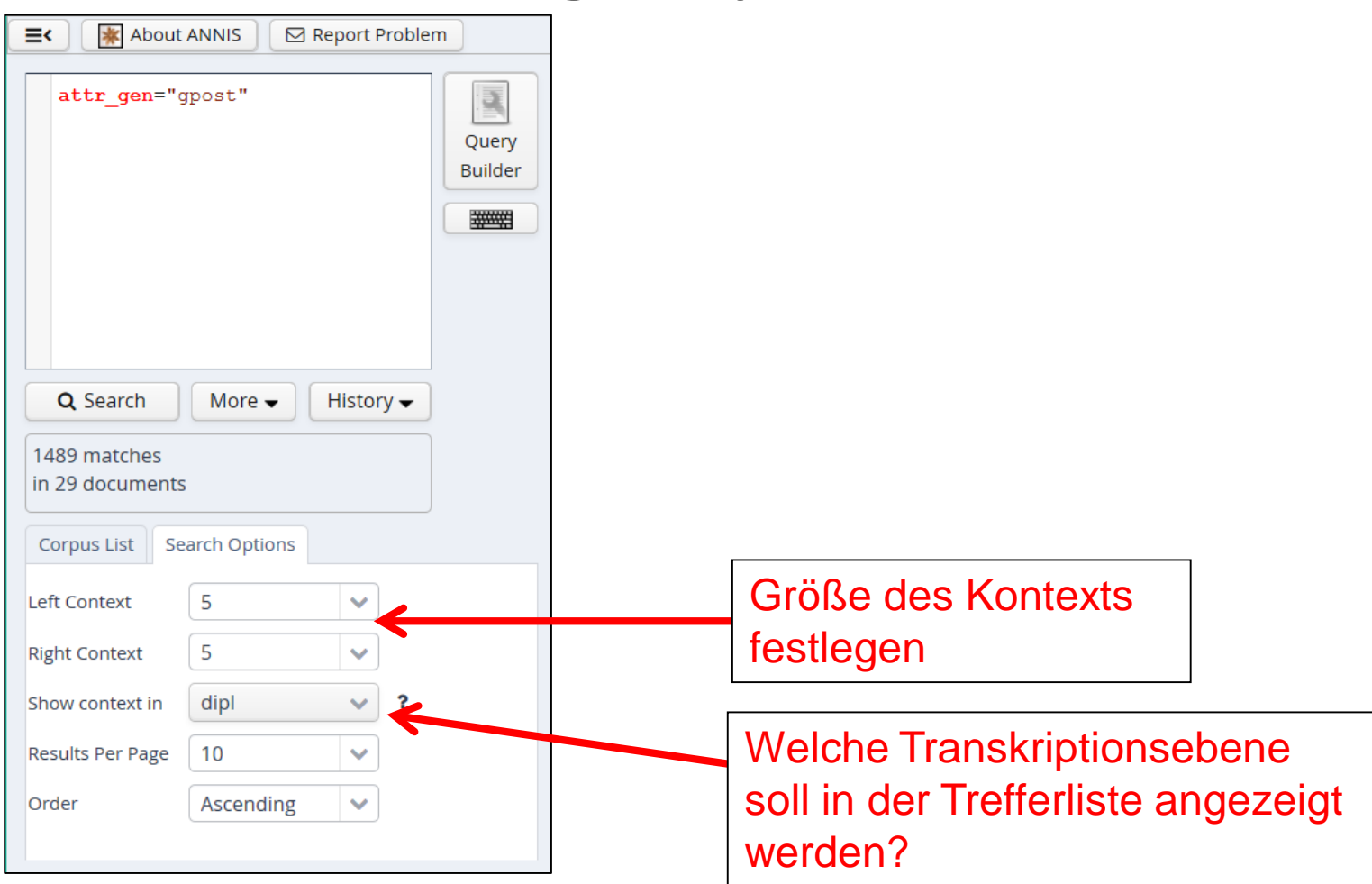

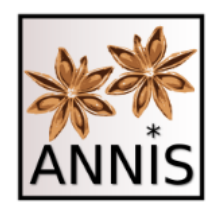

# Trefferkonkordanz Märchenkorpus

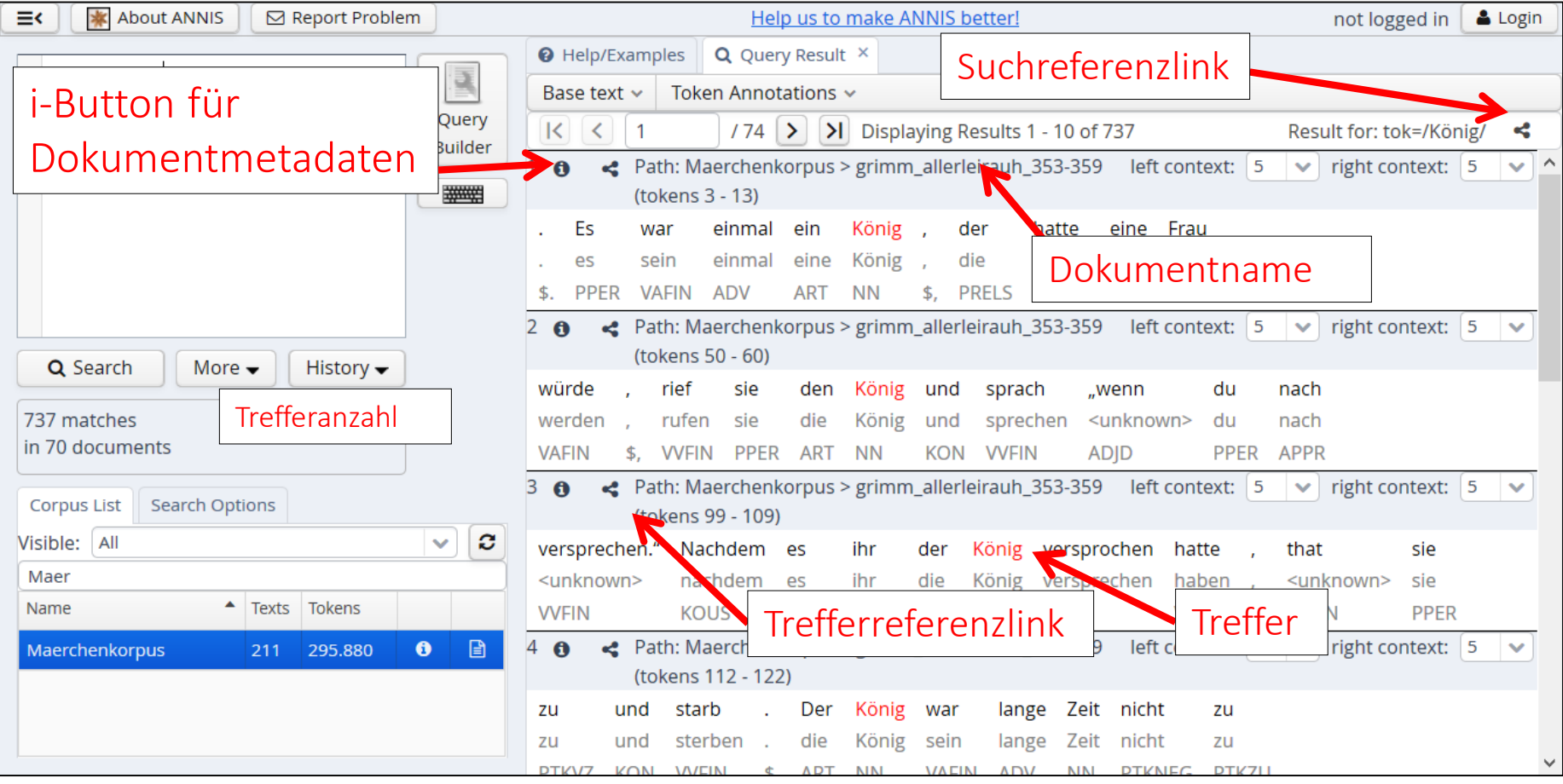

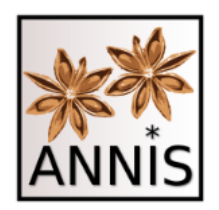

#### **ANNIS QUERY LANGUAGE**

<sup>98</sup> 7. Linguistischer Methodenworkshop 22.02.2016 Korpus I

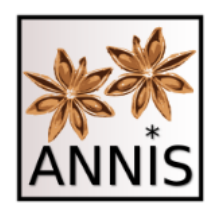

AQL

ANNIS Query Language

• Prinzip I

– Attribut-Wert-Paar

- Prinzip II
	- Relationen zwischen Attribut-Wert-Paaren

#### Gilt für alle Annotationsarten und Korpora in ANNIS!

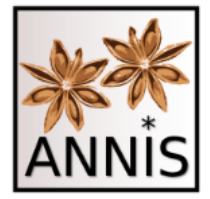

**Attribut**

# Prinzip I Attribut-Wert-Paar

- 1) Voraussetzung ist das Vorhandensein einer Ebene namens "tok". (Metadaten!)
- 2) Erwartetes Ergebnis ist es, exakt alle Vorkommen dieser Zeichenkette in "tok" im
	- ausgewählten Korpus zu finden.

**(Layer, Tier, Ebene ...) (Wort, Lemma, Satz, Wortart ...) Wert** [Suchreferenz: https://korpling.org/annis3/?id=963dcfeb](https://korpling.org/annis3/?id=963dcfeb-be31-43dd-887e-fb5c51a90edd)be31-43dd-887e-fb5c51a90edd

J.

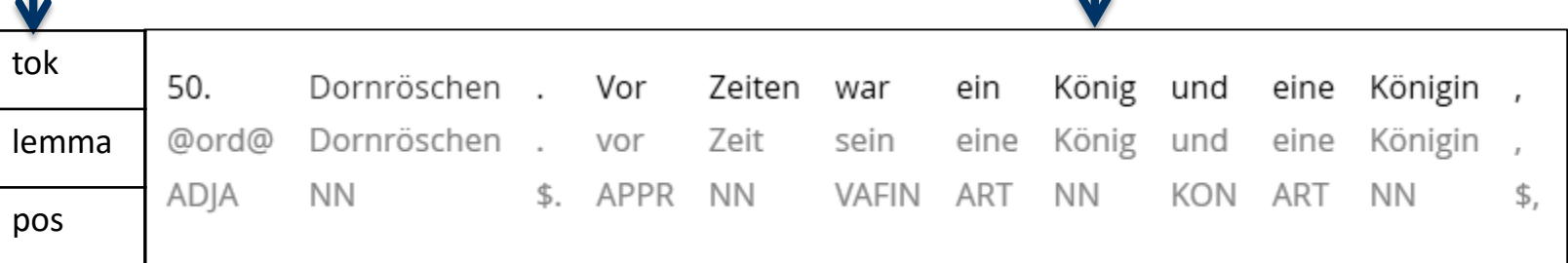

tok= /König/

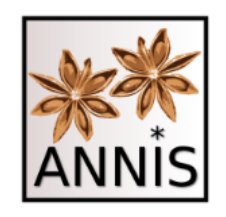

# Prinzip I Attribut-Wert-Paar

- 1) Voraussetzung ist das Vorhandensein einer Ebene namens "pos". (Metadaten!)
- 2) Erwartetes Ergebnis ist es, exakt alle Vorkommen dieser Zeichenkette in "pos" im
	- ausgewählten Korpus zu finden.

[Suchreferenz: https://korpling.org/annis3/?id=f41c2ede-](https://korpling.org/annis3/?id=f41c2ede-4b22-40c1-962b-ca655a7bcd39)4b22-40c1-962b-ca655a7bcd39

**Attribut (Layer, Tier, Ebene ...) (Wort, Lemma, Satz, Wortart ...) Wert**

pos= /NN/

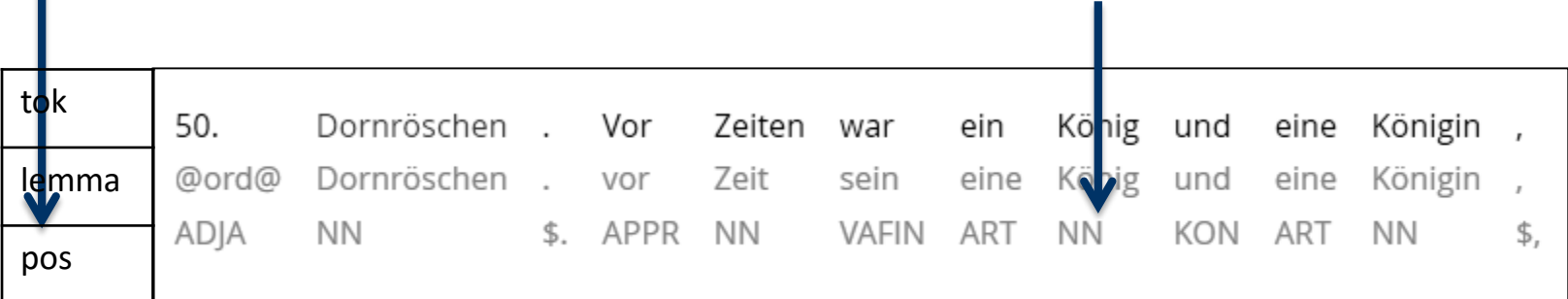

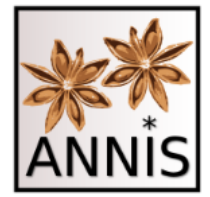

# Prinzip I Attribut-Wert-Paar

- 1) Voraussetzung ist das Vorhandensein einer Ebene namens "lemma". (Metadaten!)
- 2) Erwartetes Ergebnis ist es, exakt alle Vorkommen dieser Zeichenkette in "lemma" im
	- ausgewählten Korpus zu finden.

lemma=/sein/

**Attribut Wert** [Suchreferenz: https://korpling.org/annis3/?id=9f527f76](https://korpling.org/annis3/?id=9f527f76-dfc1-4561-99f5-c4126d599801) dfc1-4561-99f5-c4126d599801

**(Layer, Tier, Ebene ...) (Wort, Lemma, Satz, Wortart ...)**

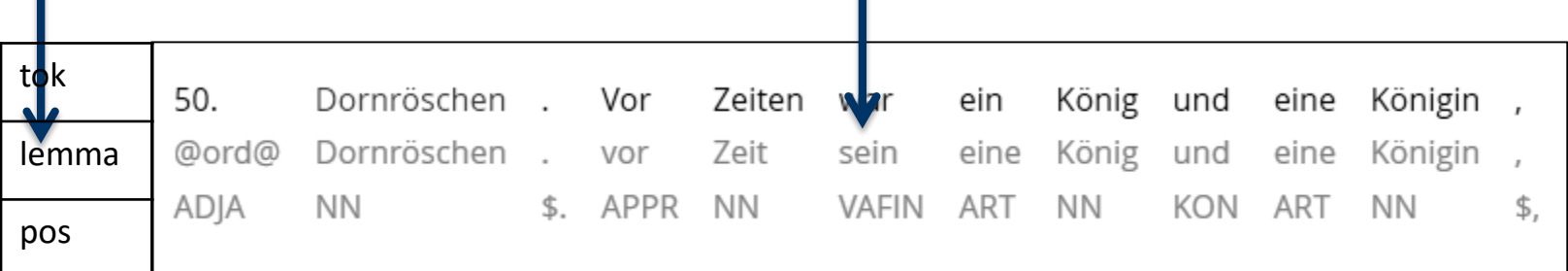

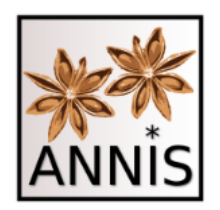

#### **EXKURS: REFERENZIERUNG IN ANNIS**

<sup>103</sup> 7. Linguistischer Methodenworkshop 22.02.2016 Korpus I

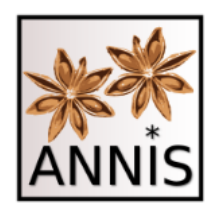

# Korpusreferenz

- Aufrufen von ANNIS + ein Korpus ist ausgewählt
	- **Märchenkorpus in ANNIS**
	- [https://korpling.org/annis3/#\\_c=TWFlcmNoZW5rb3JwdXM](https://korpling.org/annis3/#_c=TWFlcmNoZW5rb3JwdXM)
		- Korpusmetadaten

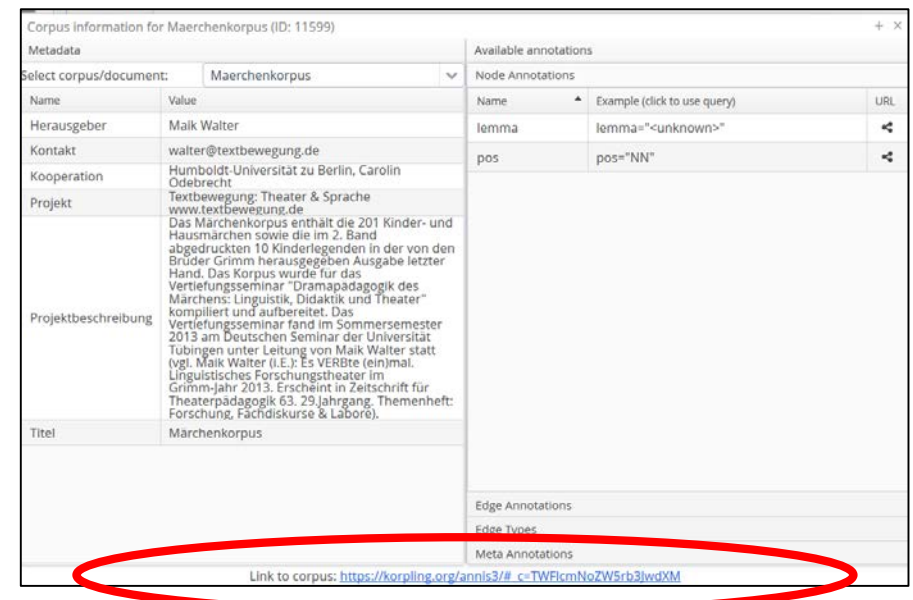

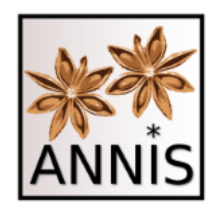

# Suchreferenz

- Aufrufen von ANNIS + ein Korpus ist ausgewählt + eine Anfrage ist gestellt
	- **Märchenkorpus in ANNIS + Suche tok=/König/**
	- [https://korpling.org/annis3/?id=963dcfeb-be31-43dd-887e](https://korpling.org/annis3/?id=963dcfeb-be31-43dd-887e-fb5c51a90edd)fb5c51a90edd

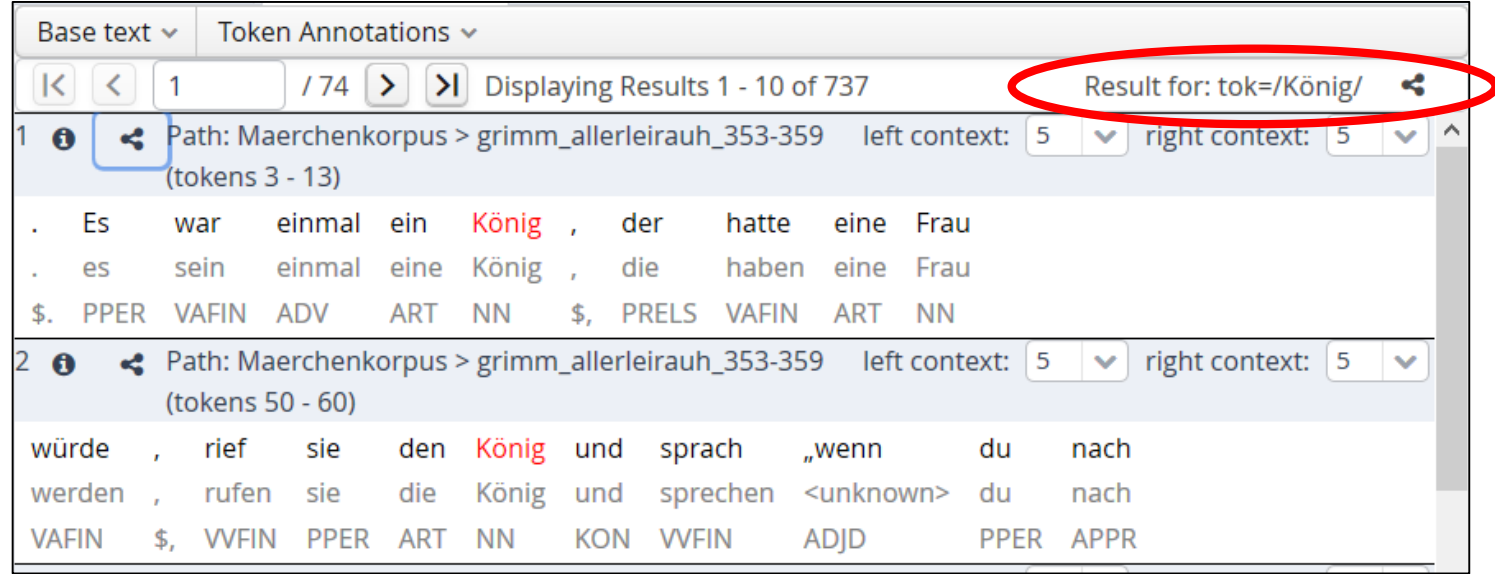

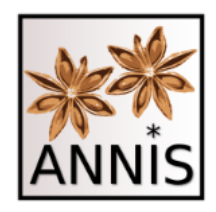

# Trefferreferenz

- Aufrufen von ANNIS + ein Korpus ist ausgewählt + eine Anfrage ist gestellt
	- **Märchenkorpus in ANNIS + Suche tok=/König/ + 1.Treffer**
	- [https://korpling.org/annis3/?id=761cd050-e32a-4bec-a3c7-](https://korpling.org/annis3/?id=761cd050-e32a-4bec-a3c7-5f23abb592ad) 5f23abb592ad

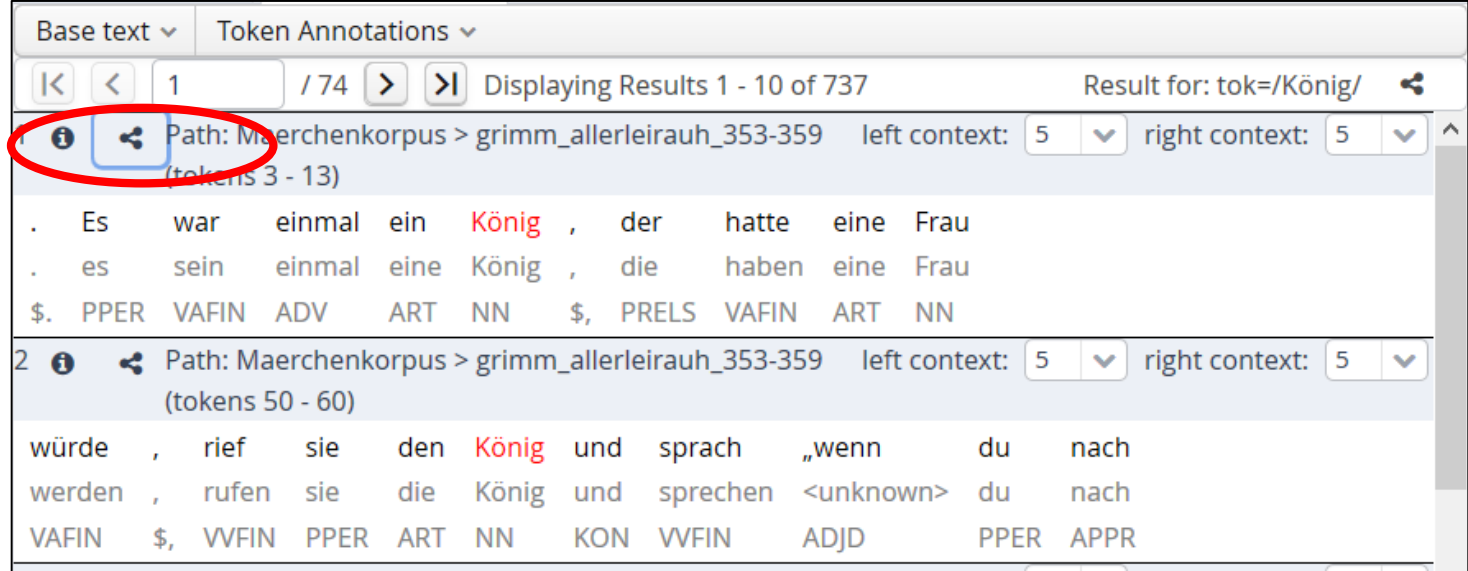

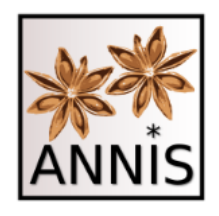

# Trefferreferenz Einstellung

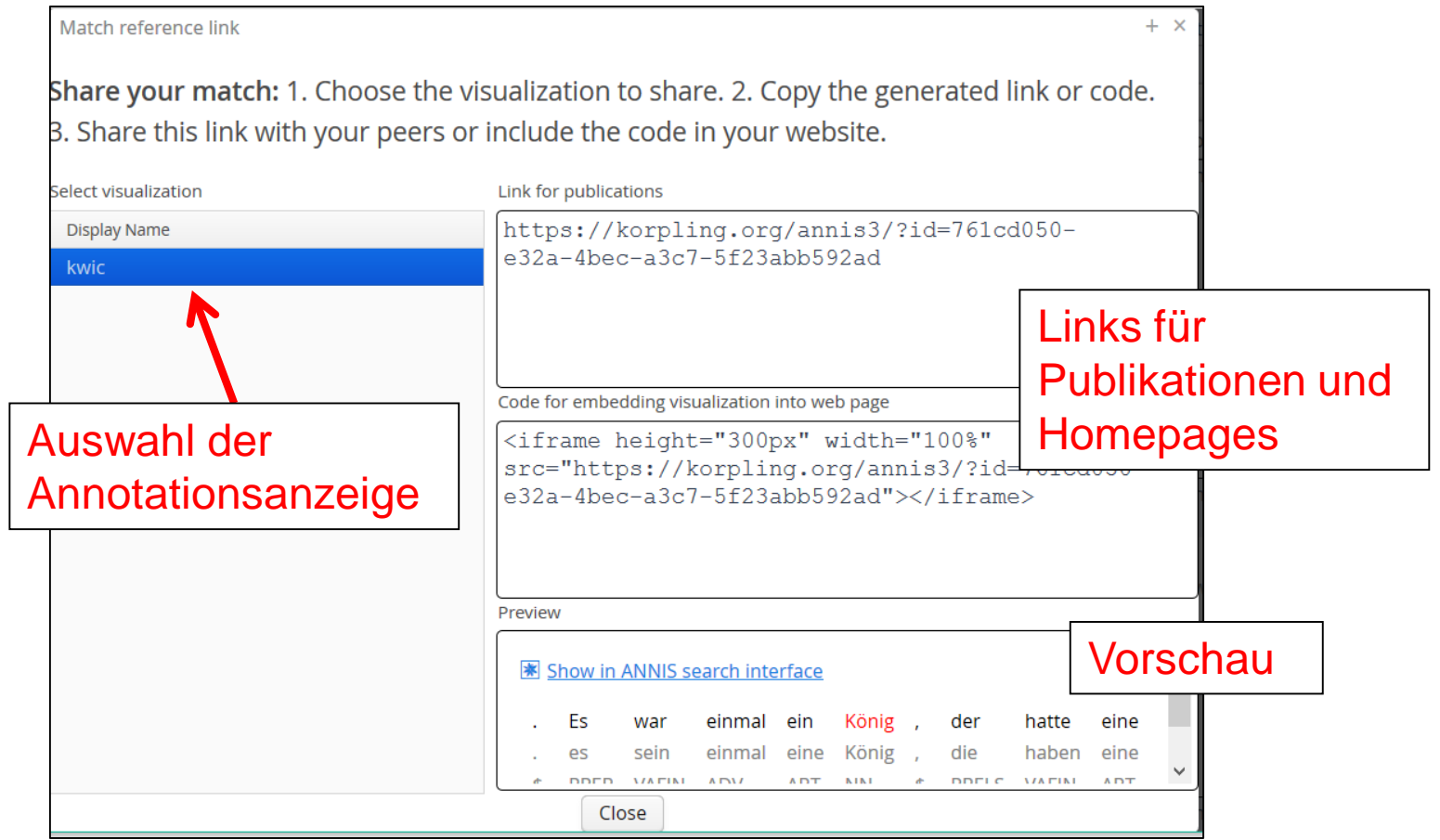

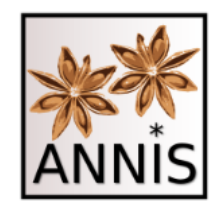

# Trefferreferenz Ausführen

Link zur Suchanfrage

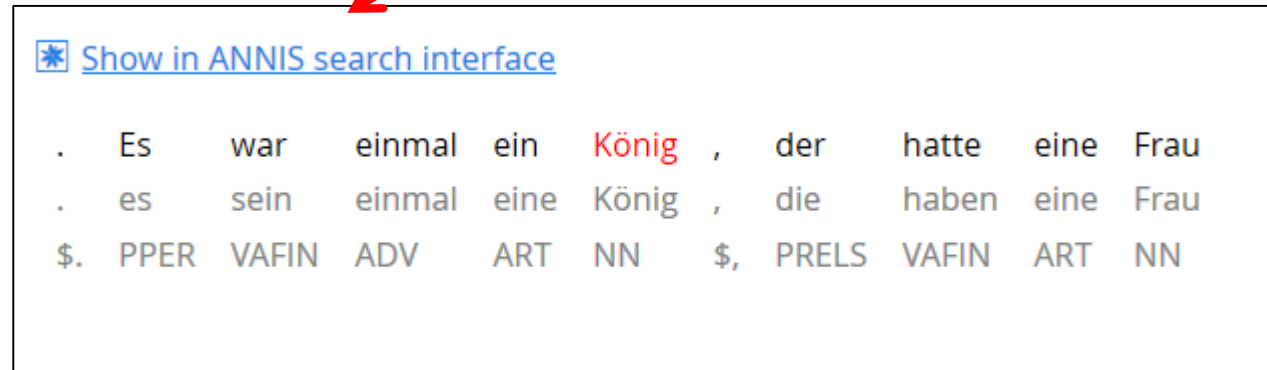

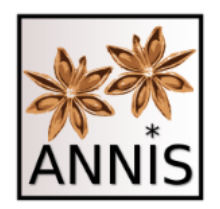

#### **ZURÜCK ZU AQL**

<sup>109</sup> 7. Linguistischer Methodenworkshop 22.02.2016 Korpus I
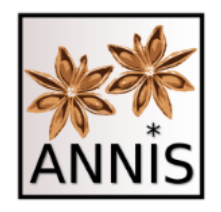

## Prinzip II Relationen

 Suchen Sie alle Vorkommen des Lemmas *was*, das als Relativpronomen verwendet wird!

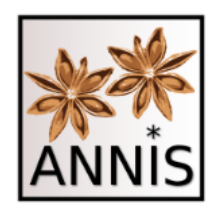

## Prinzip II Relationen

- Verknüpfung von zwei Attribut-Wert-Paaren
	- Welche Annotationen helfen bei dieser Aufgabe?
	- Wissen, welche Annotationsebenen welche Art der Beziehung zwischen einander besitzen können!
	- **Es ist immer eine Verbindung zwischen AW-Paaren notwendig!**
	- heute verkürzte Schreibweise

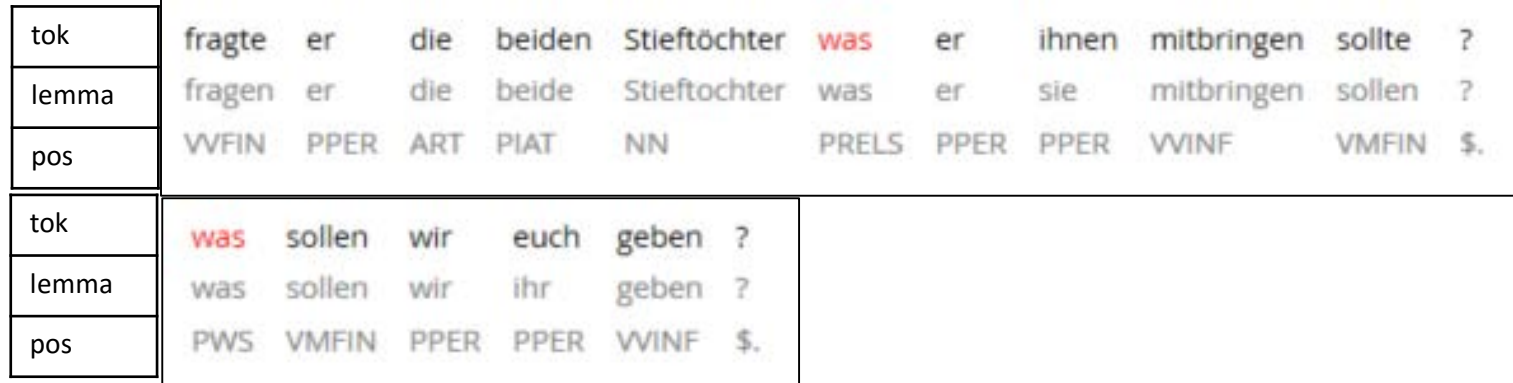

Trefferreferenz: <https://korpling.org/annis3/?id=5ae7932e-f462-4dc3-b2ff-6dcf155b6347> Trefferreferenz: <https://korpling.org/annis3/?id=7a297068-b6c2-439d-a37a-546909bae750>

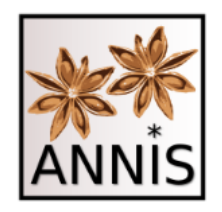

## Prinzip II Relationen

 Suchen Sie alle Vorkommen des Lemmas *was*, das als Relativpronomen verwendet wird!

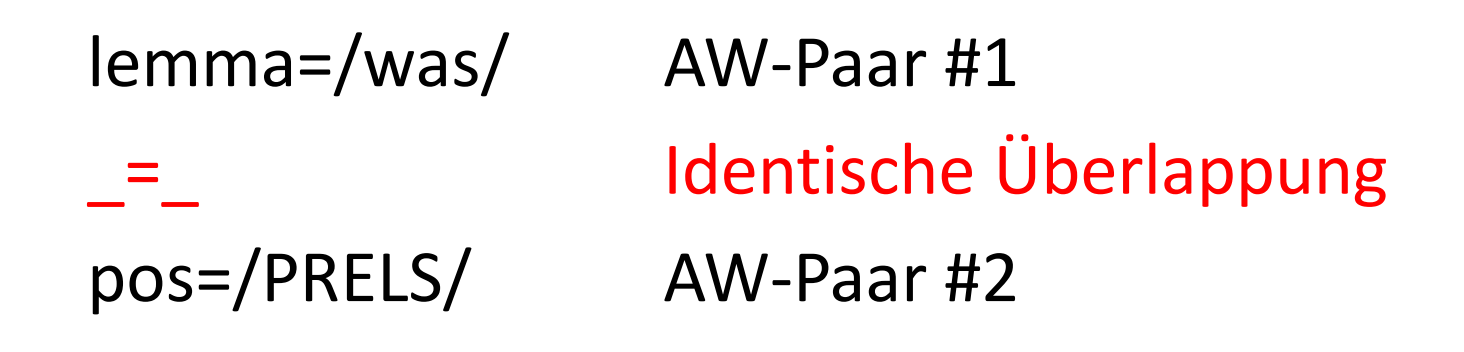

• 290 Treffer in 122 Dokumenten

Suchreferenz: <https://korpling.org/annis3/?id=c90bdd98-f5aa-437a-87bc-ff913eca0b01>

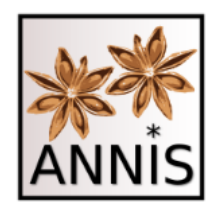

- **≻ Suchen Sie nach nominalen Phrasen in Form von** Wortartenabfolgen.
	- $\triangleright$  NP: Artikel attributives Adjektiv Nomen
	- Welche Annotationen helfen bei dieser Aufgabe?
	- Welche Art Operator benötigen Sie?

### $pos \rightarrow ART ADJA NN$

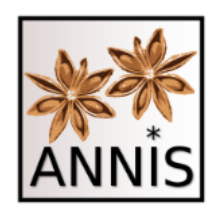

- Verknüpfung von zwei Attribut-Wert-Paaren
	- Welche Annotationen helfen bei dieser Aufgabe?
	- Wissen, welche Annotationsebenen welche Art der Beziehung zwischen einander besitzen können!
	- **Es ist immer eine Verbindung zwischen AW-Paaren notwendig!**
	- heute verkürzte Schreibweise

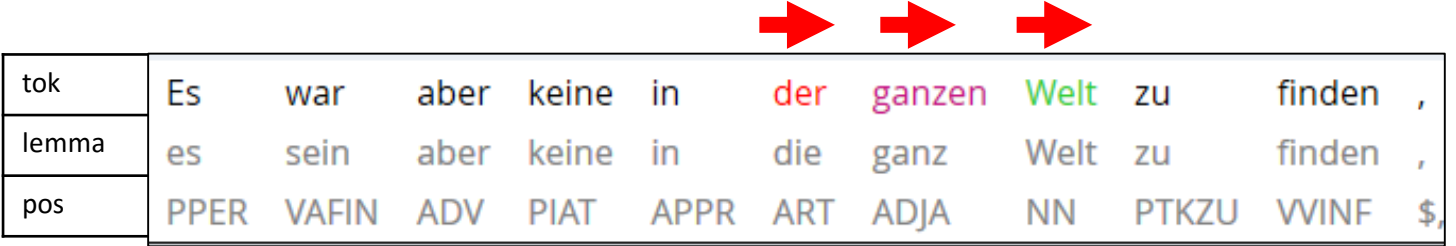

Trefferreferenz: <https://korpling.org/annis3/?id=57cbef66-7f79-4214-938f-aaf648160b27>

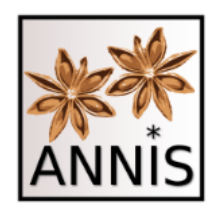

 $\triangleright$  Suchen Sie nach nominalen Phrasen in Form von Wortartenabfolgen.

- $\triangleright$  NP: Artikel attributives Adjektiv Nomen
- Welche Annotationen helfen bei dieser Aufgabe?
- Welche Art Operator benötigen Sie?

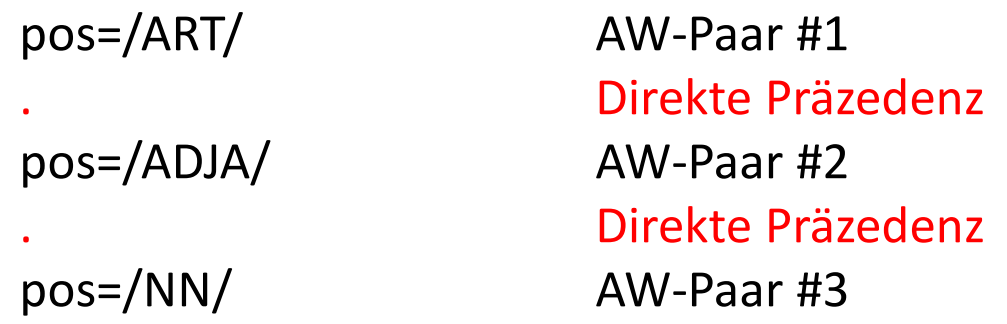

- 3489 Treffer in 204 Dokumenten
- Bedingung: Token präzedieren Token. Präzedenz zwischen allen anderen Ebenen (hier pos) über die Token!
- AW-Paar #1 und #3 sind nur indirekt verbunden

Suchreferenz: <https://korpling.org/annis3/?id=16c38b81-58b2-4092-8d20-a939e57db92a>

# Syntax Highlighting

- AW-Paare in verschiedenen Farben
	- immer gleiche Reihenfolge Nummer der AW-Paare, wie die Farben vergeben werden (z.B. erst rot, dann lila, dann grün)
	- Treffer dann genau in diesen Farben
		- unabhängig von der Schreibweise, den Annotationsebenen und Operatoren

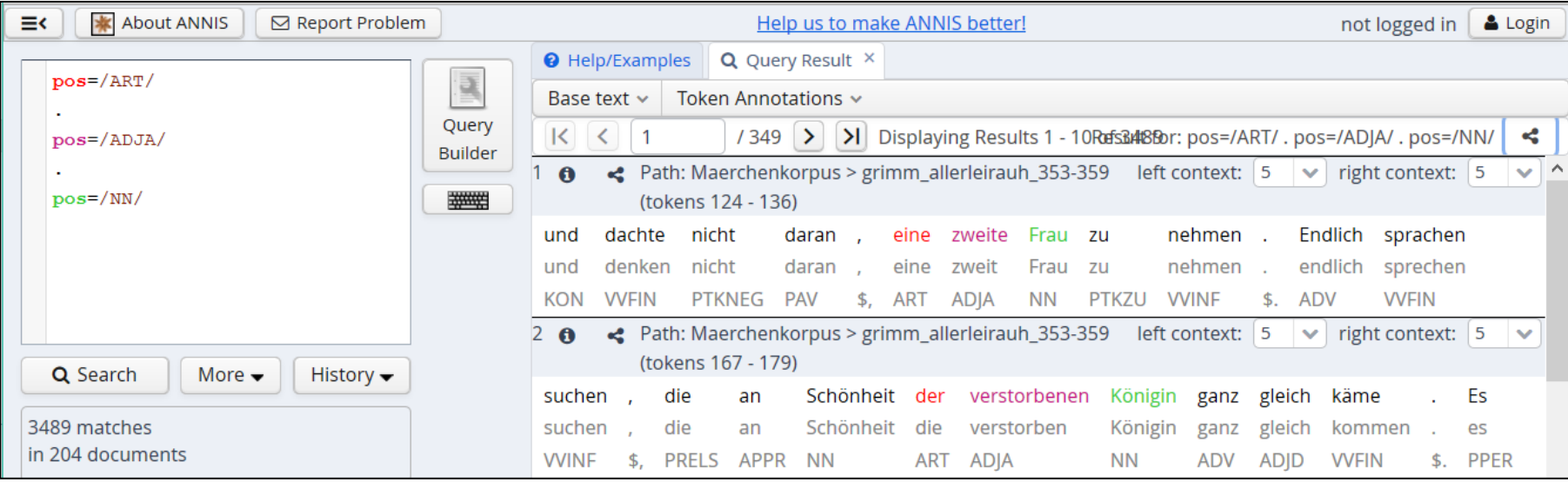

7. Linguistischer Methodenworkshop

experience in the measurement of property in the contract of the contract of the contract of the contract of the contract of the contract of the contract of the contract of the contract of the contract of the contract of t

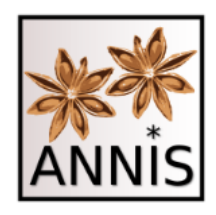

# ANNIS-Tutorials

- erste Tutorialvideos zum
	- Interface
	- Annotationsarten und -anzeigen
	- $-$  Suche nach Wortartenannotation ("PoS")
	- unter https://www.linguistik.hu- [berlin.de/de/institut/professuren/korpuslinguistik/corpus-](https://www.linguistik.hu-berlin.de/de/institut/professuren/korpuslinguistik/corpus-tools/annis-tutorials) tools/annis-tutorials
- Weitere Videos sind geplant!
- User-Dokumentation: http://corpus-<br>[tools.org/annis/resources/ANNIS\\_User\\_Guide\\_3.3.5.pdf](http://corpus-tools.org/annis/resources/ANNIS_User_Guide_3.3.5.pdf)
- Wünsche und Anmerkungen an [korpling@hu-berlin.de](mailto:korpling@hu-berlin.de)

## Zusammenfassung

- Heute im Workshop erarbeitet
	- **Allgemeines**
		- Grundbegriffe aus der Korpuslinguistik
		- Grundfragen der Korpuslinguistik
		- $\triangleright$  Immer wieder neu hinterfragen und motivieren!
	- **Korpuserstellung**
		- Textauswahl, Tokenisierung, Annotation
		- Problematisierungen und erste Vorgehensweisen
		- Erste Schritte um eigene Korpora zu erstellen oder Korpora dritter zu verstehen!
	- **Suche nach und Analyse von Annotationen**
		- Anfragesprache
		- Abbildungen von Korpus und Annotationskonzept
		- Erste Schritte korpuslinguistischer Analyse und Auswertung eigener oder Korpora dritter!
- $\triangleright$  Materialien, Tools und (fast alle) Korpora sind alle frei verfügbar!

## Kooperation

• unterstützt durch

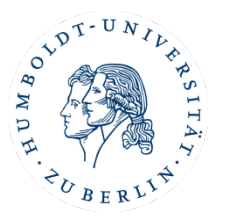

Humboldt-Universität zu Berlin Georgetown University Washington

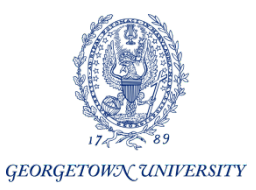

Sonderforschungsbereich 632 Deutsche Forschungsgemeinschaft

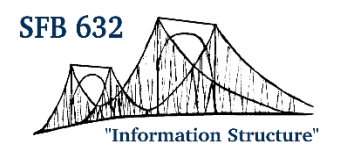

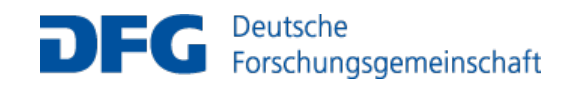

#### und viele weitere!

7. Linguistischer Methodenworkshop 22.02.2016 Korpus I

### VIELEN DANK FÜR IHRE AUFMERKSAMKEIT!

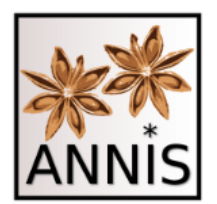

<sup>120</sup> 7. Linguistischer Methodenworkshop 22.02.2016 Korpus I

### **Referenzen Links**

7. Linguistischer Methodenworkshop Existinci Metriodernworkshop<br>22.02.2016 Korpus I 121

# Referenzierung durch Links

- Alle Links in der Präsentation wie im Anhang sind, wenn nicht anders angegeben, geprüft am 22.02.2016!
	- Korpusreferenzlinks
	- Suchreferenzlinks
	- Trefferreferenzlinks
	- Referenzen für Software und Korpora

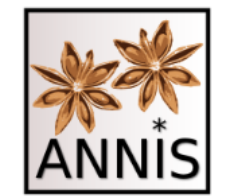

# **ANNIS Tutorialvideos**

7. Linguistischer Methodenworkshop Existing Memodel workshop<br>22.02.2016 Korpus I 123

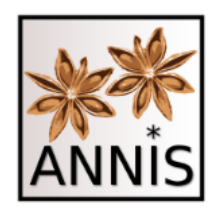

# ANNIS-Tutorials

- erste Tutorialvideos zum
	- Interface
	- Annotationsarten und -anzeigen
	- $-$  Suche nach Wortartenannotation ("PoS")
	- unter https://www.linguistik.hu- [berlin.de/de/institut/professuren/korpuslinguistik/corpus-](https://www.linguistik.hu-berlin.de/de/institut/professuren/korpuslinguistik/corpus-tools/annis-tutorials) tools/annis-tutorials
- Weitere Videos sind geplant!
- User-Dokumentation: http://corpus-<br>[tools.org/annis/resources/ANNIS\\_User\\_Guide\\_3.3.5.pdf](http://corpus-tools.org/annis/resources/ANNIS_User_Guide_3.3.5.pdf)
- Wünsche und Anmerkungen an [korpling@hu-berlin.de](mailto:korpling@hu-berlin.de)

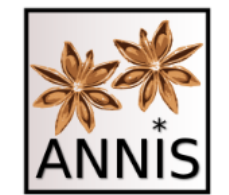

# **ANNIS Suchaufgaben**

7. Linguistischer Methodenworkshop Existing Memodel workshop<br>22.02.2016 Korpus I 125

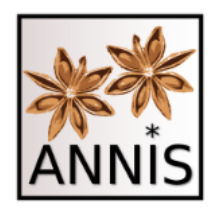

- Suchen Sie nach allen Vorkommen der Wortform *Sohn*!
- Attribut: tok
- Wert: Sohn

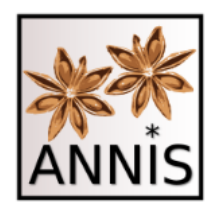

- Suchen Sie nach allen Vorkommen der Wortform *Sohn*!
- Attribut: tok
- Wert: Sohn

tok =/Sohn/

### Ergebnis: 155 Treffer in 46 Dokumenten

Suchreferenz:<https://korpling.org/annis3/?id=365e147f-001b-44fc-a0b1-0da424b6b0f2>

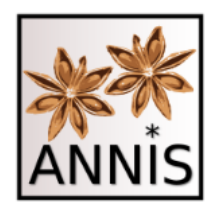

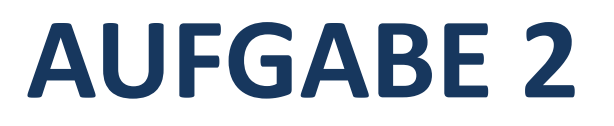

- Suchen Sie nach allen Vorkommen des Lemmas *Sohn*!
- Was erwarten Sie zu finden, im Vergleich zur ersten Suche in Aufgabe 1?

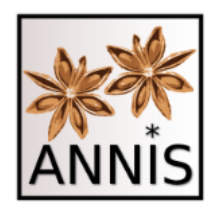

- Suchen Sie nach allen Vorkommen des Lemmas *Sohn*!
- Was erwarten Sie zu finden, im Vergleich zur ersten Suche in Aufgabe 1?
- Attribut: lemma
- Wert: Sohn

lemma =/Sohn/

#### Ergebnis: 191 Treffer in 55 Dokumenten

Suchreferenz:<https://korpling.org/annis3/?id=db6a0017-b8f3-40cd-8d32-029a666a71ca>

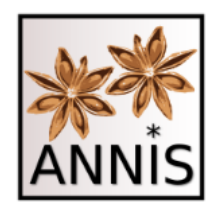

## Operatoren für die Mustersuche

- . Ein beliebiges Zeichen
- ? 0 oder 1 Zeichen (des vorherigen Elementes)
- \* 0 bis unendlich viele Zeichen (d. vorh. E.)
- + 1 bis unendlich viele Zeichen (d. vorh. E.)
- \\ wörtlich (folgendes Zeichen)
- ! nicht
- $(a|b)$  a oder b (auch:  $[ab]$ )

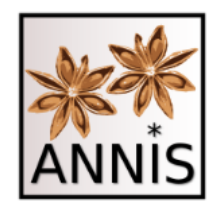

## Operatoren Joker .

- . ein beliebiges Zeichen al. → als, alt, ...
- .. zwei beliebige Zeichen al.. *alle, alte, also*
- .. . drei beliebige Zeichen al… *alles, altes, alias, ...*

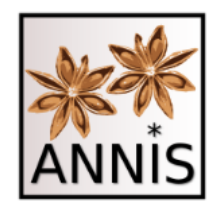

## Operatoren ? und \* +

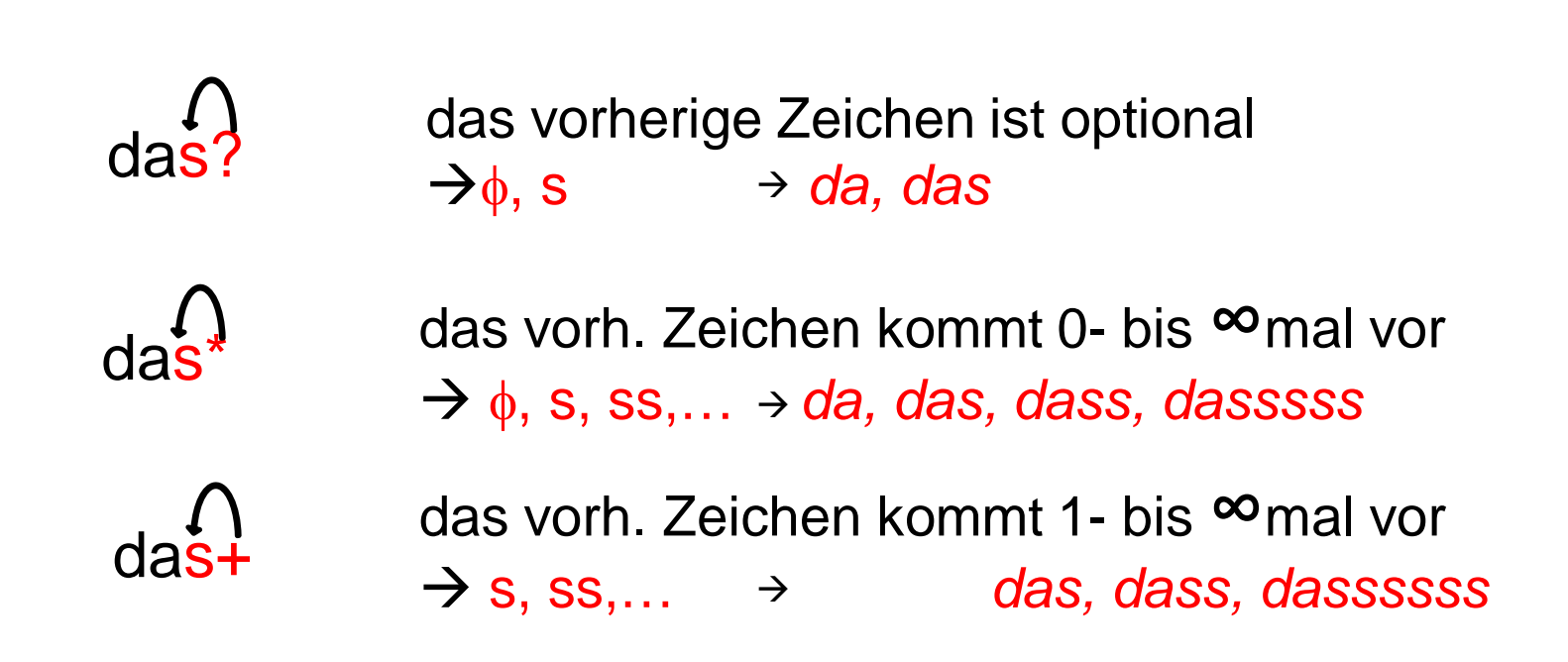

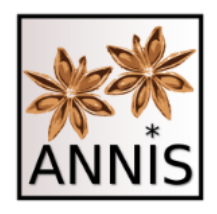

- Welche Treffer erwarten Sie bei folgender Mustersuche?
- Welche Funktion besitzt der . ?
- Attribut: tok
- Wert: g.b.

 $tok = /g.b.$ 

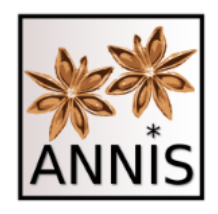

- Welche Treffer erwarten Sie bei folgender Mustersuche?
- Welche Funktion besitzt der . ?
- Attribut: tok
- Wert: g.b.

 $tok = /g.b.$ 

### Treffer: *gibt, gebe, gäbe, gebs* Ergebnis: 72 Treffer in 46 Dokumenten

Suchreferenz:<https://korpling.org/annis3/?id=5549c4b5-37a0-45cb-b346-07b65b3309d8>

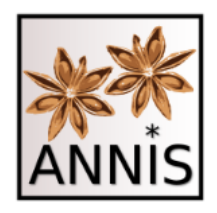

- Welche Treffer erwarten Sie für folgende Mustersuchen?
	- tok=/de.en/
	- $-$  tok=/(S|H)ohn/
	- − tok=/ihren?/

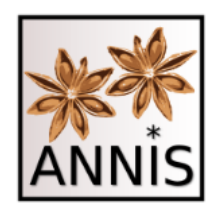

- Welche Treffer erwarten Sie für folgende Mustersuchen?
	- tok=/de.en/
	- [https://korpling.org/annis3/?id=effbe27e-b504-42df-a812-](https://korpling.org/annis3/?id=effbe27e-b504-42df-a812-6249a819c8ee) 6249a819c8ee
	- *deren, denen, dehen, deden*
	- $-$  tok=/(S|H)ohn/
	- [https://korpling.org/annis3/?id=7da860dc-3744-45c3-869c-](https://korpling.org/annis3/?id=7da860dc-3744-45c3-869c-ffec0f72aa6a) ffec0f72aa6a
	- *Sohn, Hohn*
	- − tok=/ihren?/
	- <sup>−</sup> [https://korpling.org/annis3/?id=52804fa1-9d3c-44c3-ad02-](https://korpling.org/annis3/?id=52804fa1-9d3c-44c3-ad02-1383b797e9cc) 1383b797e9cc
	- − *ihren, ihre*

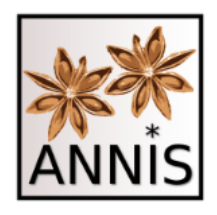

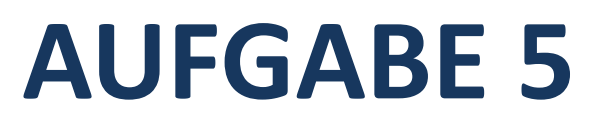

- Suchen Sie alle Wortformen, die auf *mann* enden!
- Welche Operatoren werden benötigt?
- Welche Treffer erwarten Sie?

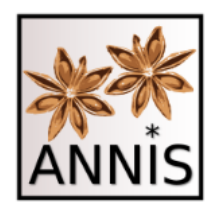

- Suchen Sie alle Wortformen, die auf *mann* enden!
- Welche Operatoren werden benötigt?
- Welche Treffer erwarten Sie?
- Attribut: tok

 $tok = / + \text{mann}$ 

### Treffer: *jedermann, Bettelmann, Spielmann, Kaufmann* etc. Ergebnis: 187 Treffer in 46 Dokumenten

Suchreferenz:<https://korpling.org/annis3/?id=590148a7-5fb1-4896-b826-a9879737d813>

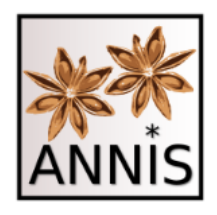

- Suchen Sie alle Wortformen, die mit *Wunder* anfangen!
- Welche Operatoren werden benötigt?
- Welche Treffer erwarten Sie?

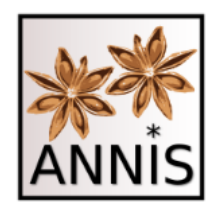

- Suchen Sie alle Wortformen, die mit *Wunder* anfangen!
- Welche Operatoren werden benötigt?
- Welche Treffer erwarten Sie?
- Attribut: tok

 $tok = /Wunder.+/$ 

### Treffer: *Wunderkraft, Wundergarten, Wunderdinge*, etc. Ergebnis: 15 Treffer in 12 Dokumenten

Suchreferenz:<https://korpling.org/annis3/?id=a7340ba2-4917-4828-9a76-86b3956cf621>

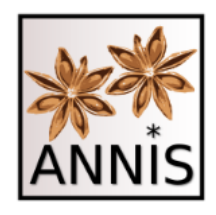

- $\triangleright$  Suchen nach Alternativen!
- Welche Treffer erwarten Sie?
- Wie unterscheiden sich diese Mustersuchen?

```
tok = / (gut|schlecht) /tok=/(guter|gutes)/
tok=/bes(ser|t)/
```
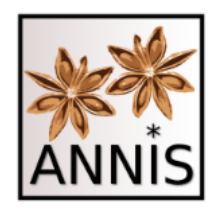

- $\triangleright$  Suchen nach Alternativen!
- Welche Treffer erwarten Sie?
- Wie unterscheiden sich diese Mustersuchen?

 $tok = / (gut|schlecht)$ tok=/(guter|gutes)/ tok=/bes(ser|t)/

- Erste Suche nach alternativen Wörtern.
- Zweite Suche nach alternativen Wortformen.
- Dritte Suche nach alternativen Zeichen.

Suchreferenz: <https://korpling.org/annis3/?id=aa1a4442-2f8e-40c0-baf4-2e97b7d674bd> Suchreferenz: <https://korpling.org/annis3/?id=731c39db-6aa9-46f8-83bd-74b873d843b9> Suchreferenz: <https://korpling.org/annis3/?id=85a6a67f-2e54-492d-b5c4-4a6a98deac5c>

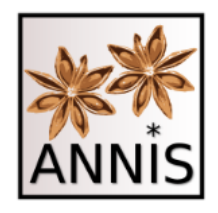

### **AUFGABE 8 a**

- Finden Sie alle Vorkommen der konjugierten Formen des Verbs *meinen* im Präsens, aber keine anderen!
- Welches Attribut benötigen Sie?
- Welche Werten wollen Sie finden und welche nicht?

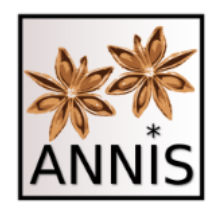

### **AUFGABE 8 a**

- Finden Sie alle Vorkommen der konjugierten Formen des Verbs *meinen* im Präsens, aber keine anderen!
- Welches Attribut benötigen Sie?
- Welche Werten wollen Sie finden und welche nicht?

tok=/mein(e|st|t|en)/

- Findet auch Infinitiv und Formen des Possessivpronomens.
- Informationen aus anderen Annotationsebenen benötigt!

Suchreferenz: <https://korpling.org/annis3/?id=69bd64df-9435-4dc2-9ae3-6c778261a1d1>

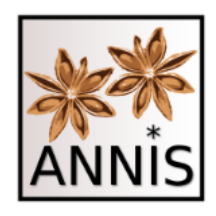

## **AUFGABE 8 b**

- Verknüpfung von zwei Attribut-Wert-Paaren
	- Welche Annotationen helfen bei dieser Aufgabe?
	- Wissen, welche Annotationsebenen welche Art der Beziehung zwischen einander besitzen können!
	- **Es ist immer eine Verbindung zwischen AW-Paaren notwendig!**
	- heute verkürzte Schreibweise
	- für Aufgabe 8 a:

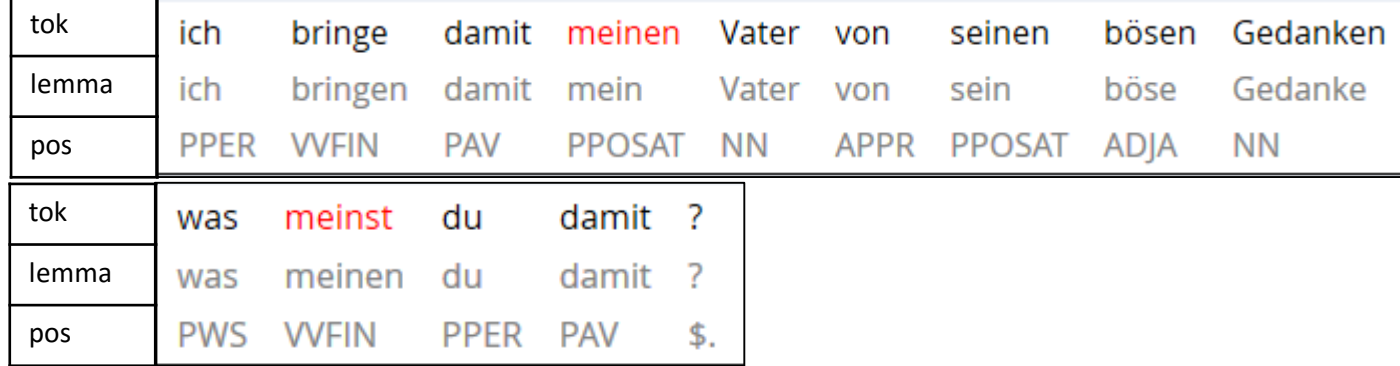

Trefferreferenz: <https://korpling.org/annis3/?id=49f993df-6920-4d5b-8e7b-06b96b450352> Trefferreferenz: <https://korpling.org/annis3/?id=d9e7763b-b1fc-4277-a8de-f089714e8f12>
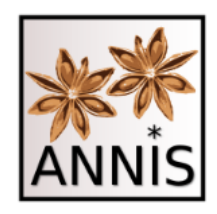

## **AUFGABE 8 b**

- Verknüpfung von zwei Attribut-Wert-Paaren
	- Welche Annotationen helfen bei dieser Aufgabe?
	- Wissen, welche Annotationsebenen welche Art der Beziehung zwischen einander besitzen können!
	- **Es ist immer eine Verbindung zwischen AW-Paaren notwendig!**
	- heute verkürzte Schreibweise
	- für Aufgabe 8 a:

tok=/mein(e|st|t|en)/ AW-Paar #1

identische Überlappung pos=/VVFIN/ AW-Paar #2

Suchreferenz:<https://korpling.org/annis3/?id=7e7eea18-f493-482c-b3b6-9cf6ae2b700f>

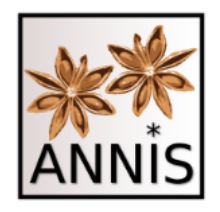

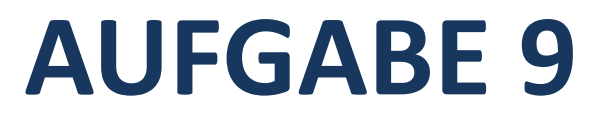

 Suchen Sie alle Vorkommen des Lemmas *was*, das **nicht** als Relativpronomen verwendet wird!

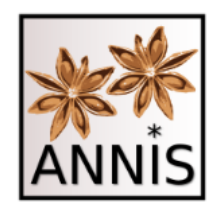

**AUFGABE 9**

 Suchen Sie alle Vorkommen des Lemmas *was*, das **nicht** als Relativpronomen verwendet wird!

lemma=/was/ AW-Paar #1 \_=\_ identische Überlappung pos!=/PRELS/ AW-paar #2

- 592 Treffer in 161 Dokumenten
- Negation durch !

Suchreferenz: <https://korpling.org/annis3/?id=6edda9d4-497d-4e87-b417-17917e0a6a04>

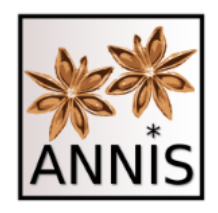

- Suchen Sie nach allen Vorkommen der Wortform *schöne*, direkt gefolgt von einem Nomen!
	- Welche Annotationen helfen bei dieser Aufgabe?
	- Welche Art Operator benötigen Sie?

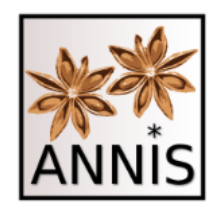

- Suchen Sie nach allen Vorkommen der Wortform *schöne*, direkt gefolgt von einem Nomen!
	- Welche Annotationen helfen bei dieser Aufgabe?
	- Welche Art Operator benötigen Sie?

tok=/schöne/ AW-Paar #1 . Direkte Präzedenz pos=/NN/ AW-Paar #2

- 94 Treffer in 54 Dokumenten
- Noch keinen Überblick, welche Nomen das Attribut *schöne* erhalten haben!

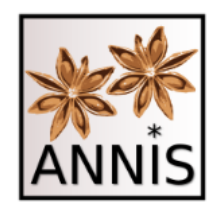

- Suchen Sie nach allen Vorkommen der Wortform *schöne*, direkt gefolgt von einem Nomen in dem Märchen Dornröschen!
	- Welche Annotationen helfen bei dieser Aufgabe?
	- Welche Art Operator benötigen Sie?

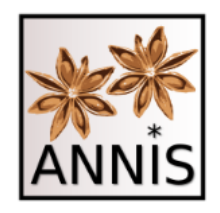

- Suchen Sie nach allen Vorkommen der Wortform *schöne*, direkt gefolgt von einem Nomen in dem Märchen Dornröschen!
	- Welche Annotationen helfen bei dieser Aufgabe?
	- Welche Art Operator benötigen Sie?

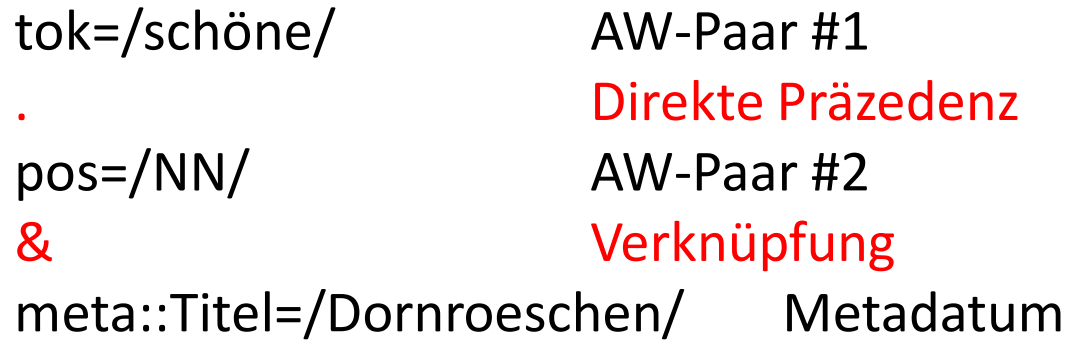

- 2 Treffer in 1 Dokumenten
- Metadaten in AQL: **meta::** müssen nicht relatiert, aber verknüpft (mit **&**) werden!

Suchreferenz: <https://korpling.org/annis3/?id=a9acbac6-c9a8-4a93-83d8-bfc21306a741>

# Übersicht Operatoren für die Mustersuche

- Ein beliebiges Zeichen
- ? 0 oder 1 Zeichen (des vorherigen Elementes)
- \* 0 bis unendlich viele Zeichen (d. vorh. E.)
- + 1 bis unendlich viele Zeichen (d. vorh. E.)
- **\\** wörtlich (folgendes Zeichen)
- ! nicht
- [abc] Menge (oder [^abc]=alles außer abc)
- $(a|b)$  a oder b (auch:  $[ab]$ )
- $a\{2,3\}$  a 2 bis 3 mal

# Übersicht Operatoren für die Relationen zwischen AW-Paaren

- & verbindet Suchanfragen
- #1 . #2 direkte Präzedenz
- #1 \* #2 indirekte Präzedenz
- #1.3,5 #2 #2 folgt mit 3 bis 5 Einheiten Abstand
- $\#1$  =  $\#2$   $\#1$  und  $\#2$  identische Überlappung
- $\bullet$  #1  $\circ$  #2 #1 und #2 überlappen sich
- $\bullet$  #1  $\,$ i #2 #1 inkludiert #2

# **Korpuserstellung**

#### **Automatisches Lemmatisieren und Taggen**

7. Linguistischer Methodenworkshop 22.02.2016 Korpus I 155

### Wortartentagging & Lemmatisierung

#### **Selber taggen**

- STTS-Guidelines <http://www.ims.uni-stuttgart.de/forschung/ressourcen/lexika/TagSets/stts-table.html> Treetagger <http://www.ims.uni-stuttgart.de/projekte/corplex/TreeTagger/>
- Graphisches Interface

[http://www.smo.uhi.ac.uk/~oduibhin/oideasra/interfaces/wintreetagger.exe](http://www.smo.uhi.ac.uk/%7Eoduibhin/oideasra/interfaces/wintreetagger.exe)

- Sie brauchen als Grundlage:
	- Textdatei (.txt; ANSI-Kodierung)
- Weiterverarbeitung:
	- z.B. EXMARaLDA ([www.exmaralda.org](http://www.exmaralda.org/); besitzt Treetagger-Importer, über "File > Import ..." im Partitur Editor)

### Wortartentagging & Lemmatisierung

### **Selber (tree-) taggen**

- Der einfachste Weg zur TreeTagger-Installation ist der folgende:
	- zip-Datei runterladen
	- Inhalt des zip-Ordners in den Ordner C:\Program Files\TreeTagger kopieren (die Ordnerstruktur müssen Sie so anlegen).
	- Im "bin"-Ordner können Sie jetzt das Programm wintreetagger.exe starten.
	- Im Interface "German" auswählen, am besten rechts unten "Use capital heuristics" und "Use hyphen heuristics" auswählen.
	- unter "Input File" ins Weiße klicken: Rohtext (beliebiger fortlaufender Text in ANSI-Kodierung) auswählen.
	- unter "Output File" ins Weiße klicken: Zieldatei definieren (diese muss noch nicht existieren). Geben Sie die Dateiendung .txt mit an oder fügen Sie diese später der erzeugten Datei hinzu.
	- "Run"

### Tree-Taggen mit FrauHolle\_Start.txt

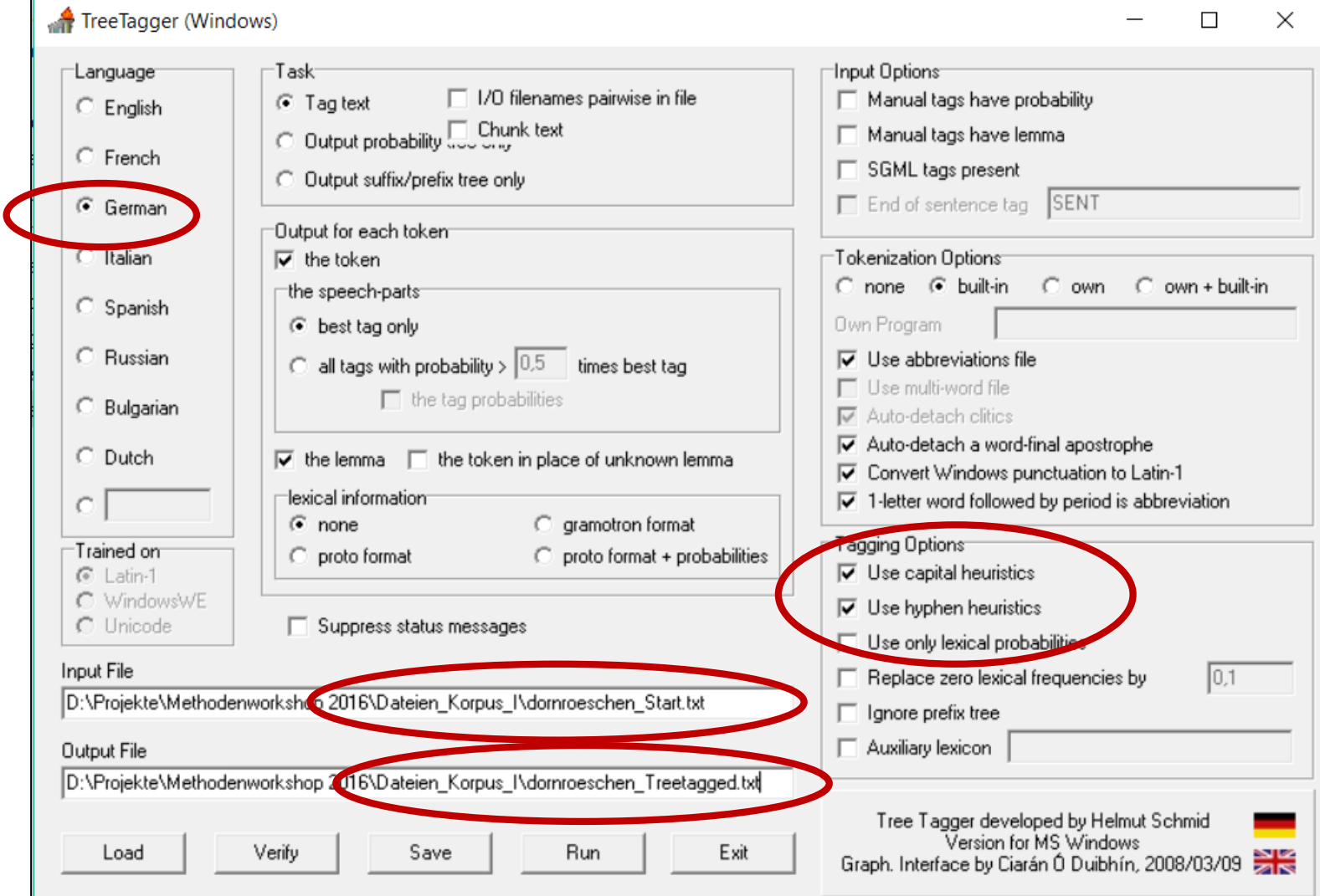

# **Referenzen Literatur, Software, Korpora**

7. Linguistischer Methodenworkshop 22.02.2016 Korpus I 159

## Einführungen /Handbücher Korpuslinguistik

- **Kuebler, Sandra; Zinsmeister, Heike** (2015): Corpus Linguistics and Linguistically Annotated Corpora. London: Bloomsbury Academic.
- **Lüdeling, Anke; Kytö, Merja** (2009) (Hrsg.): Corpus Linguistics. An International Handbook. Vol 2. (Reihe Handbücher zur Sprach- und Kommunikationswissenschaft) Berlin; Mouton de Gruyter.
- **Lemnitzer, Lothar; Zinsmeister, Heike** (2006): Korpuslinguistik Eine Einführung Tübingen; Gunter Narr Verlag.

### Referenzen

**Evert, Stefan; Fitschen, Arne** (2001): Textkorpora. In: Carstensen et al. (Hrsg) *Computerlinguistik und Sprachtechnologie. Eine Einführung*. Spektrum Akademischer Verlag, Heidelberg, 369 – 376.

**Krause, Thomas; Zeldes, Amir** (2014): ANNIS3: A new architecture for generic corpus query and visualization. in: Digital Scholarship in the Humanities 2014 <http://dsh.oxfordjournals.org/cgi/content/abstract/fqu057?ijkey=GJBr0LhNfKW1g8i&keytype=ref>[letzter Zugriff: 20.10.15]

**Kuebler, Sandra; Zinsmeister, Heike** (2015): Corpus Linguistics and Linguistically Annotated Corpora. London: Bloomsbury Academic.

**Leech, Geoffrey** (1993): Corpus Annotation Schemes. *Literary and Linguistic Computing*8(4), 275–281.

**Lemnitzer, Lothar; Zinsmeister, Heike** (2006): Korpuslinguistik – Eine Einführung Tübingen; Gunter Narr Verlag.

**Lüdeling, Anke; Doolittle, Seanna; Hirschmann, Hagen; Schmidt, Karin; Walter, Maik** (2008): Das Lernerkorpus Falko. In: Deutsch als Fremdsprache 2(2008), 67-73.

**Odebrecht, Carolin; Belz, Malte; Zeldes, Amir; Lüdeling, Anke** (eingereicht) RIDGES Herbology - Designing a Diachronic Multi-Layer Corpus. <https://www.linguistik.hu-berlin.de/institut/professuren/korpuslinguistik/mitarbeiter-innen/anke/pdf/odebrechtetalridges-submitted.pdf>

**Rapp, Reinhard; Lezius, Wolfgang** (2001): Statistische Wortartenannotierung für das Deutsche. *Sprache und Datenverarbeitung* 25(2), 5–21.

**Sauer, Simon; Lüdeling, Anke** (erscheint) Flexible Multi-Layer Spoken Dialogue Corpora. Erscheintin *International Journal of Corpus Linguistics, Special Issue on Spoken Corpora* (herausgegeben von John Kirk und Gisle Andersen) <u>https://www.linguistik.hu-</u><br><u>[berlin.de/institut/professuren/korpuslinguistik/mitarbeiter-innen/anke/pdf/sauerluedelingtoappear.pdf](https://www.linguistik.hu-berlin.de/institut/professuren/korpuslinguistik/mitarbeiter-innen/anke/pdf/sauerluedelingtoappear.pdf)</u>

**Schiller, Anne; Teufel, Simone; Stöckert, Christine; Thielen, Christine** (1999): Guidelines für das Tagging deutscher Textcorpora mit STTS.Technical Report. Institut für maschinelle Sprachverarbeitung, Stuttgart.

**Schmid, Helmut** (1994): Probabilistic Part-of-Speech Tagging Using Decision Trees. In: International Conference on New Methods in Language Processing. Manchester und UK, S. 44–49.

**Schweitzer, Antje; Lewandowski, Natalie** (2013): Convergence of Articulation Rate in Spontaneous Speech. In: Proceedings of Interspeech, S. 525–529.

**Zeldes, Amir ; Schroeder, Caroline T.** (2015): Computational Methods for Coptic: Developing and Using Part-of-Speech Tagging for Digital Scholarship in the Humanities. *Digital Scholarship in the Humanities* 31(1), 164-176.

[https://corpling.uis.georgetown.edu/amir/pdf/Computational\\_Methods\\_for\\_Coptic\\_prepub.pdf](https://corpling.uis.georgetown.edu/amir/pdf/Computational_Methods_for_Coptic_prepub.pdf) [letzter Zugriff 20.10.2015]

**Zipser, Florian; Romary, Laurent** (2010): A Model Oriented Approach to the Mapping of Annotation Formats using Standards. Proceedings of the Workshop on Language Resource and Language Technology Standards, LREC-2010 . Valletta, Malta, pp. 7–18.

### Referenzen Korpora

- Berlin Map Task Corpus
	- https://www.linguistik.hu- [berlin.de/de/institut/professuren/korpuslinguistik/forschung/bematac/bematac](https://www.linguistik.hu-berlin.de/de/institut/professuren/korpuslinguistik/forschung/bematac/bematac)
- Fehlerannotiertes Lernerkorpus des Deutschen
	- <http://www.linguistik.hu-berlin.de/institut/professuren/korpuslinguistik/forschung/falko>
- GECO
	- <http://www.ims.uni-stuttgart.de/forschung/ressourcen/korpora/IMS-GECO.html>
- Märchenkorpus
	- Walter, Maik; Maerchenkorpus(Version 1.0), Humboldt-Universität zu Berlin. http://www.textbewegung.de/. <http://hdl.handle.net/11022/0000-0000-8211-9>
- Register in Diachronic German Science
	- Lüdeling, Anke; Odebrecht, Carolin; Zeldes, Amir; RIDGES-Herbology (Version 4.1), Humboldt-<br>Universität zu Berlin. [http://korpling.german.hu-berlin.de/ridges/.](http://korpling.german.hu-berlin.de/ridges/)<br><http://hdl.handle.net/11022/0000-0000-8253-F>
- Shenoute.a22
	- urn:cts:copticLit:shenoute.a22**,** Projekt Coptic Scriptorium (Amir Zeldes, Caroline T. Schroeder) [https://corpling.uis.georgetown.edu/annis/scriptorium#\\_c=c2hlbm91dGUuYTIy](https://corpling.uis.georgetown.edu/annis/scriptorium#_c=c2hlbm91dGUuYTIy)

### Referenzen **Software**

- Suche- und Visualisierungstool für Korpora: ANNIS <http://corpus-tools.org/annis>
- Suchtool für Korpora: COSMAS II <http://www.ids-mannheim.de/cosmas2/>
- Suchtool für Korpora: CQP

<https://korpling.german.hu-berlin.de/cqpwi/login.php>

• Annotationstools für Korpora: EXMARaLDA

<http://www.exmaralda.org/>

- Repositorium für historische Korpora: LAUDATIO <http://www.laudatio-repository.org/repository/>
- Repositorium für historische Korpora: Textgrid <http://www.textgrid.de/>
- Suchtool für Korpora: TIGERSearch <http://www.ims.uni-stuttgart.de/forschung/ressourcen/werkzeuge/tigersearch.html>
- Suche nach Informationen über Korpora und Tools: Virtual Language Observatory <http://catalog.clarin.eu/vlo/>